# Package 'PracTools'

June 13, 2022

Type Package

Title Tools for Designing and Weighting Survey Samples

Version 1.2.7

Date 2022-06-09

Author Richard Valliant, Jill A. Dever, Frauke Kreuter

Maintainer Richard Valliant <valliant@umich.edu>

Description Functions and datasets to support Valliant, Dever, and Kreuter, Practical Tools for Designing and Weighting Survey Samples (2nd edition, 2018). Contains functions for sample size calculation for survey samples using stratified or clustered one-, two-, and threestage sample designs. Other functions compute variance components for multistage designs and sample sizes in two-phase designs. A number of example data sets are included.

Suggests doBy, foreign, lpSolve, markdown, plyr, pps, Rcpp, reshape, roxygen2, sampling, samplingbook, survey, knitr, rmarkdown

License GPL  $(>= 2)$ 

LazyLoad yes

VignetteBuilder knitr

RoxygenNote 7.1.2

NeedsCompilation no

Depends  $R (= 2.10)$ 

Repository CRAN

Date/Publication 2022-06-13 16:40:04 UTC

# R topics documented:

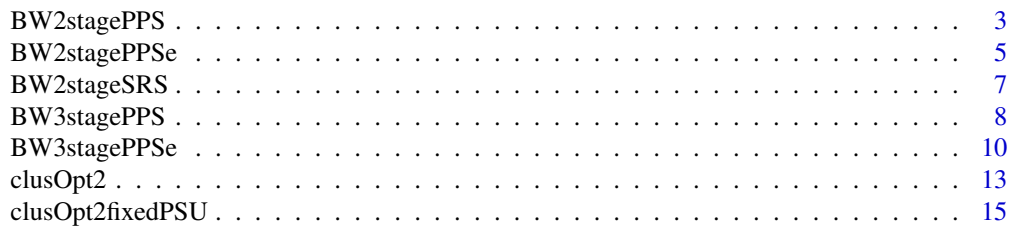

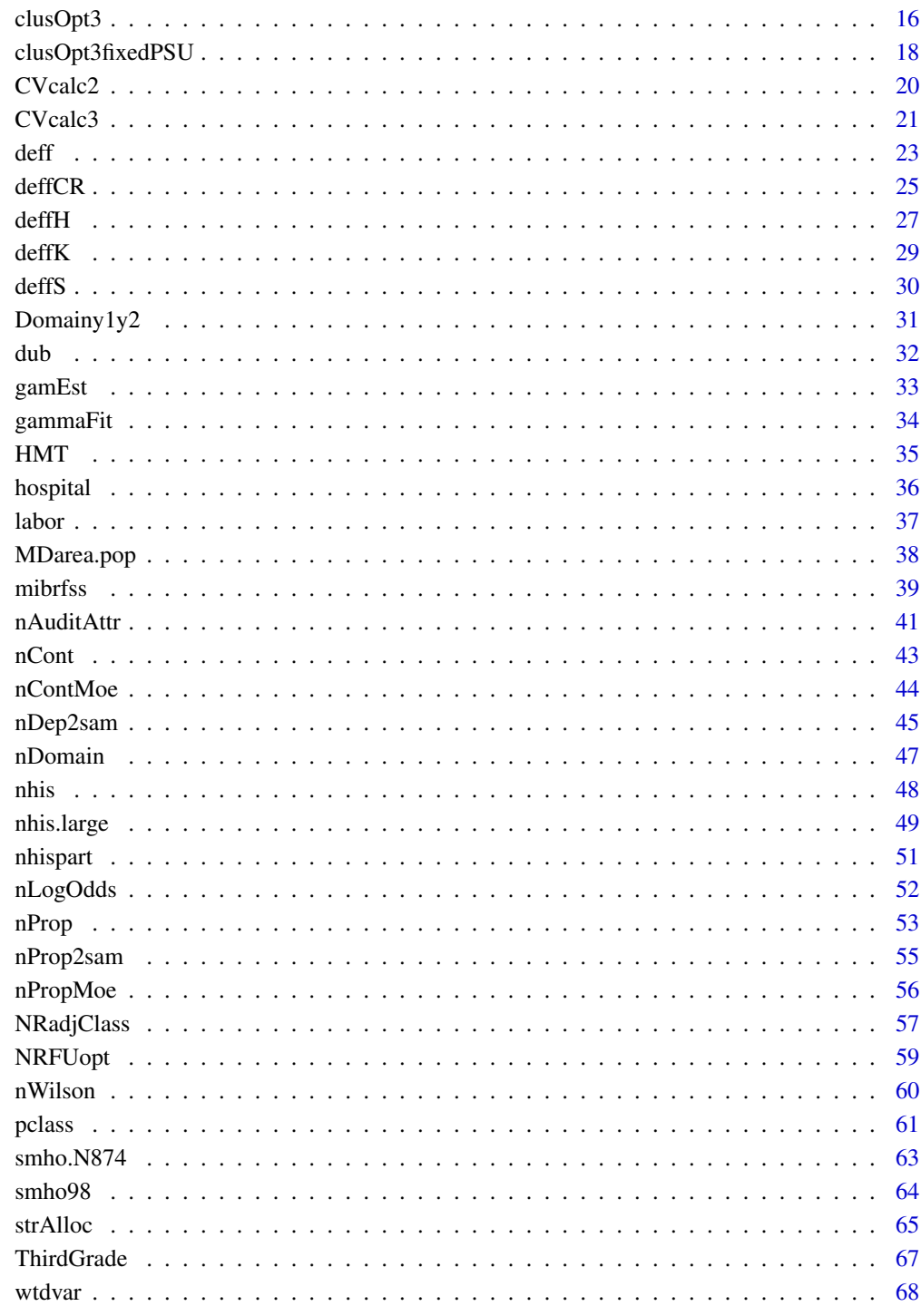

**Index** 

<span id="page-2-1"></span><span id="page-2-0"></span>

# **Description**

Compute components of relvariance for a sample design where primary sampling units (PSUs) are selected with probability proportional to size (*pps*) and elements are selected via simple random sampling (*srs*). The input is an entire sampling frame.

#### Usage

BW2stagePPS(X, pp, psuID, lonely.SSU = "mean")

# Arguments

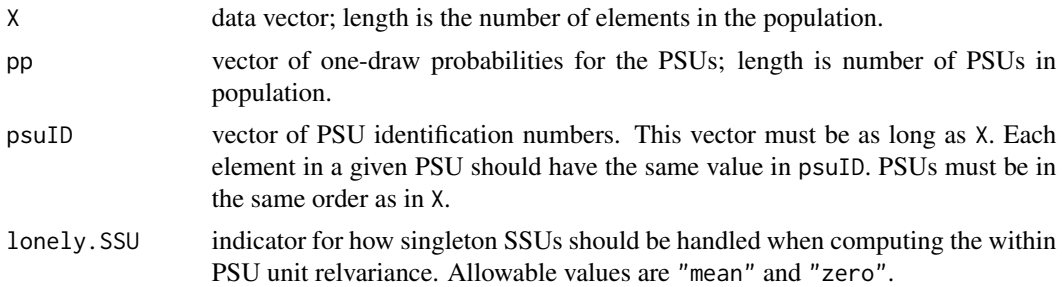

#### Details

BW2stagePPS computes the between and within population relvariance components appropriate for a two-stage sample in which PSUs are selected with varying probabilities and with replacement. Elements within PSUs are selected by simple random sampling. The components are appropriate for approximating the relvariance of the probability-with-replacement (*pwr*)-estimator of a total when the same number of elements are selected within each sample PSU. The function requires that an entire frame of PSUs and elements be input.

If a PSU contains multiple SSUs, some of which have missing data, or contains only one SSU, a value is imputed. If lonely.SSU = "mean", the mean of the non-missing PSU contributions is imputed. If lonely.SSU = "zero", a 0 is imputed. The former would be appropriate if a PSU contains multiple SSUs but one or more of them has missing data in which case R will normally calculate an NA. The latter would be appropriate if the PSU contains only one SSU which would be selected with certainty in any sample.

(Use [BW2stagePPSe](#page-4-1) if only a sample of PSUs and elements is available.)

#### Value

List object with values:

- B2 between PSU unit relvariance
- W<sub>2</sub> within PSU unit relvariance

<span id="page-3-0"></span>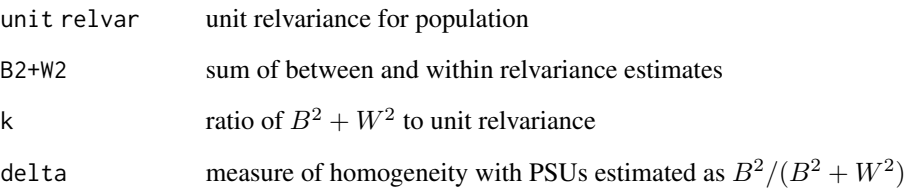

# Author(s)

Richard Valliant, Jill A. Dever, Frauke Kreuter

#### References

Cochran, W.G. (1977, pp.308-310). *Sampling Techniques*. New York: John Wiley & Sons.

Saerndal, C.E., Swensson, B., and Wretman, J. (1992). *Model Assisted Survey Sampling*. New York: Springer.

Valliant, R., Dever, J., Kreuter, F. (2018, sect. 9.2.3). *Practical Tools for Designing and Weighting Survey Samples, 2nd edition*. New York: Springer.

# See Also

[BW2stagePPSe](#page-4-1), [BW2stageSRS](#page-6-1), [BW3stagePPS](#page-7-1), [BW3stagePPSe](#page-9-1)

# Examples

```
data(MDarea.pop)
MDsub <- MDarea.pop[1:100000,]
   # Use PSU and SSU variables to define psu's
pp.PSU <- table(MDsub$PSU) / nrow(MDsub)
pp.SSU <- table(MDsub$SSU) / nrow(MDsub)
    # components with psu's defined by the PSU variable
BW2stagePPS(MDsub$y1, pp=pp.PSU, psuID=MDsub$PSU, lonely.SSU="mean")
    # components with psu's defined by the SSU variable
BW2stagePPS(MDsub$y1, pp=pp.SSU, psuID=MDsub$SSU, lonely.SSU="mean")
    # Use census tracts and block groups to define psu's
trtBG <- 10*MDsub$TRACT + MDsub$BLKGROUP
pp.trt <- table(MDsub$TRACT) / nrow(MDsub)
pp.BG <- table(trtBG) / nrow(MDsub)
    # components with psu's defined by tracts
BW2stagePPS(MDsub$ins.cov, pp=pp.trt, psuID=MDsub$TRACT, lonely.SSU="mean")
    # components with psu's defined by block groups
BW2stagePPS(MDsub$ins.cov, pp=pp.BG, psuID=trtBG, lonely.SSU="mean")
```
<span id="page-4-1"></span><span id="page-4-0"></span>

#### Description

Estimate components of relvariance for a sample design where primary sampling units (PSUs) are selected with *pps* and elements are selected via *srs*. The input is a sample selected in this way.

#### Usage

BW2stagePPSe(Ni, ni, X, psuID, w, m, pp, lonely.SSU = "mean")

#### Arguments

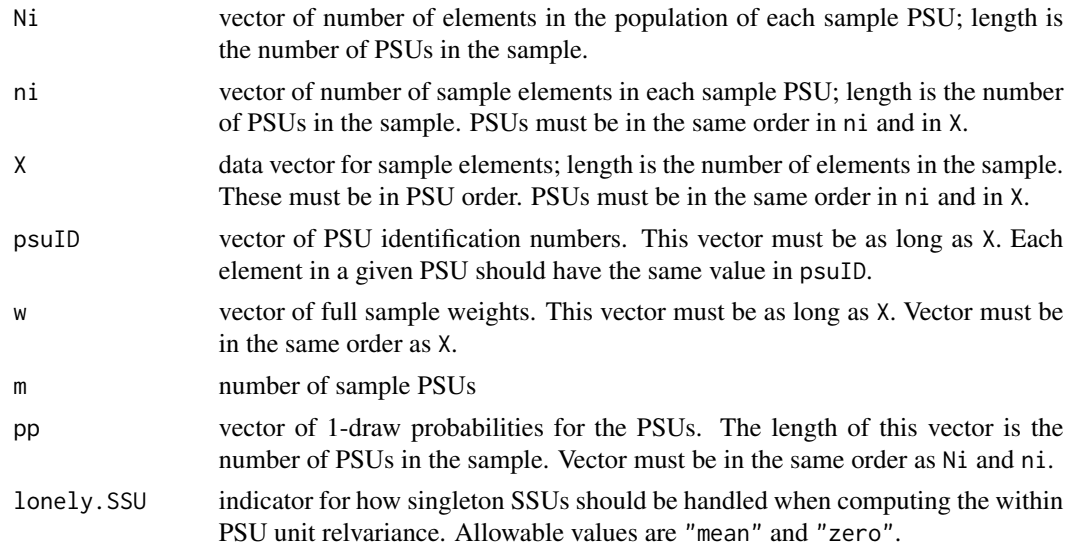

#### Details

BW2stagePPSe computes the between and within population variance and relvariance components appropriate for a two-stage sample in which PSUs are selected with varying probabilities and with replacement. Elements within PSUs are selected by simple random sampling. The number of elements selected within each sample PSU can vary but must be at least two. The estimated components are appropriate for approximating the relvariance of the *pwr*-estimator of a total when the same number of elements are selected within each sample PSU. This function can also be used if PSUs are selected by *srswr* by appropriate definition of pp.

If a PSU contains multiple SSUs, some of which have missing data, or contains only one SSU, a value is imputed. If lonely.SSU = "mean", the mean of the non-missing PSU contributions is imputed. If lonely.SSU = "zero", a 0 is imputed. The former would be appropriate if a PSU contains multiple SSUs but one or more of them has missing data in which case R will normally calculate an NA. The latter would be appropriate if the PSU contains only one SSU which would be selected with certainty in any sample.

# <span id="page-5-0"></span>Value

List with values:

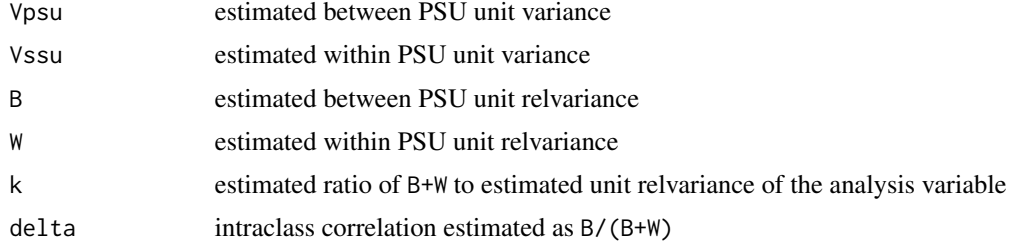

# Author(s)

Richard Valliant, Jill A. Dever, Frauke Kreuter

#### References

Cochran, W.G. (1977, pp.308-310). *Sampling Techniques*. New York: John Wiley & Sons. Valliant, R., Dever, J., Kreuter, F. (2018, sect. 9.4.1). *Practical Tools for Designing and Weighting Survey Samples, 2nd edition*. New York: Springer.

#### See Also

[BW2stagePPS](#page-2-1), [BW2stageSRS](#page-6-1), [BW3stagePPS](#page-7-1), [BW3stagePPSe](#page-9-1)

# Examples

```
## Not run:
require(sampling)
require(plyr) # has function that allows renaming variables
data(MDarea.pop)
Ni <- table(MDarea.pop$TRACT)
m < -20probi <- m*Ni / sum(Ni)
    # select sample of clusters
sam <- cluster(data=MDarea.pop, clustername="TRACT", size=m, method="systematic",
                pik=probi, description=TRUE)
    # extract data for the sample clusters
samclus <- getdata(MDarea.pop, sam)
samclus <- rename(samclus, c(Prob = "pi1"))
    # treat sample clusters as strata and select srswor from each
s \leq strata(data = as.data.frame(samclus), stratanames = "TRACT",
            size = rep(50, m), method="srswor")
# extracts the observed data
samdat <- getdata(samclus,s)
samdat <- rename(samdat, c(Prob = "pi2"))
    # extract pop counts for PSUs in sample
```
# <span id="page-6-0"></span>BW2stageSRS 7

```
pick <- names(Ni) %in% sort(unique(samdat$TRACT))
Ni.sam <- Ni[pick]
pp <- Ni.sam / sum(Ni)
wt <- 1/samdat$pi1/samdat$pi2
BW2stagePPSe(Ni = Ni.sam, ni = rep(50,20), X = samdat$y1,
            psuID = samdat$TRACT, w = wt,m = 20, pp = pp, lonely.SSU="mean")
## End(Not run)
```
<span id="page-6-1"></span>BW2stageSRS *Relvariance components for 2-stage sample*

#### Description

Compute components of relvariance for a sample design where primary sampling units (PSUs) and elements are selected via *srs*. The input is an entire sampling frame.

#### Usage

BW2stageSRS(X, psuID, lonely.SSU)

#### Arguments

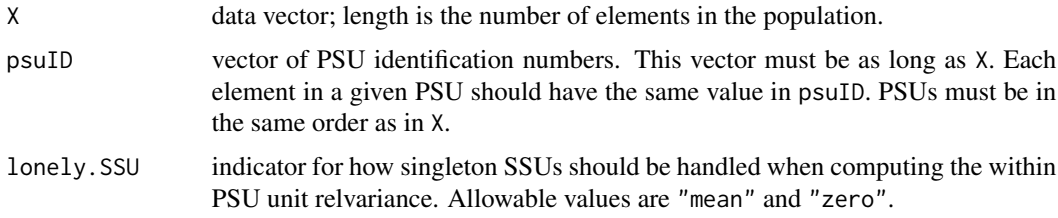

# Details

BW2stageSRS computes the between and within population relvariance components appropriate for a two-stage sample in which PSUs are selected via *srs* (either with or without replacement). Elements within PSUs are assumed to be selected by *srswor*. The same number of elements is assumed to be selected within each sample PSU. The function requires that an entire frame of PSUs and elements be input.

If a PSU contains multiple SSUs, some of which have missing data, or contains only one SSU, a value is imputed. If lonely.SSU = "mean", the mean of the non-missing PSU contributions is imputed. If lonely.SSU = "zero", a 0 is imputed. The former would be appropriate if a PSU contains multiple SSUs but one or more of them has missing data in which case R will normally calculate an NA. The latter would be appropriate if the PSU contains only one SSU which would be selected with certainty in any sample.

(Use [BW2stagePPSe](#page-4-1) if only a sample of PSUs and elements are available.)

# <span id="page-7-0"></span>Value

List with values:

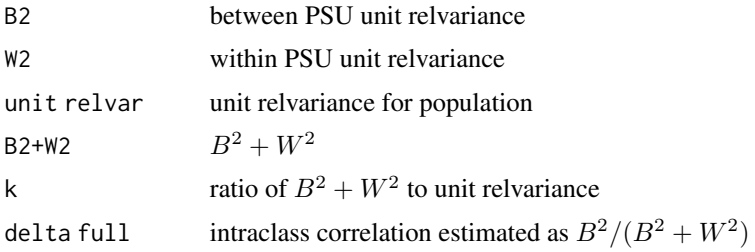

# Author(s)

Richard Valliant, Jill A. Dever, Frauke Kreuter

#### References

Cochran, W.G. (1977, chap. 11). *Sampling Techniques*. New York: John Wiley & Sons.

Valliant, R., Dever, J., Kreuter, F. (2018, sect. 9.2.1). *Practical Tools for Designing and Weighting Survey Samples, 2nd edition*. New York: Springer.

#### See Also

[BW2stagePPS](#page-2-1), [BW2stagePPSe](#page-4-1), [BW3stagePPS](#page-7-1), [BW3stagePPSe](#page-9-1)

#### Examples

```
data(MDarea.pop)
MDsub <- MDarea.pop[1:100000,]
    # psu's are defined by PSU variable
BW2stageSRS(abs(MDsub$Hispanic-2), psuID=MDsub$PSU, lonely.SSU="mean")
    # psu's are defined by SSU variable
BW2stageSRS(abs(MDsub$Hispanic-2), psuID=MDsub$SSU, lonely.SSU="mean")
```
<span id="page-7-1"></span>BW3stagePPS *Relvariance components for 3-stage sample*

# Description

Compute components of relvariance for a sample design where primary sampling units (PSUs) are selected with *ppswr* and secondary sampling units (SSUs) and elements within SSUs are selected via *srs*. The input is an entire sampling frame.

#### Usage

```
BW3stagePPS(X, pp, psuID, ssuID, lonely.SSU = "mean", lonely.TSU = "mean")
```
# BW3stagePPS 9

#### **Arguments**

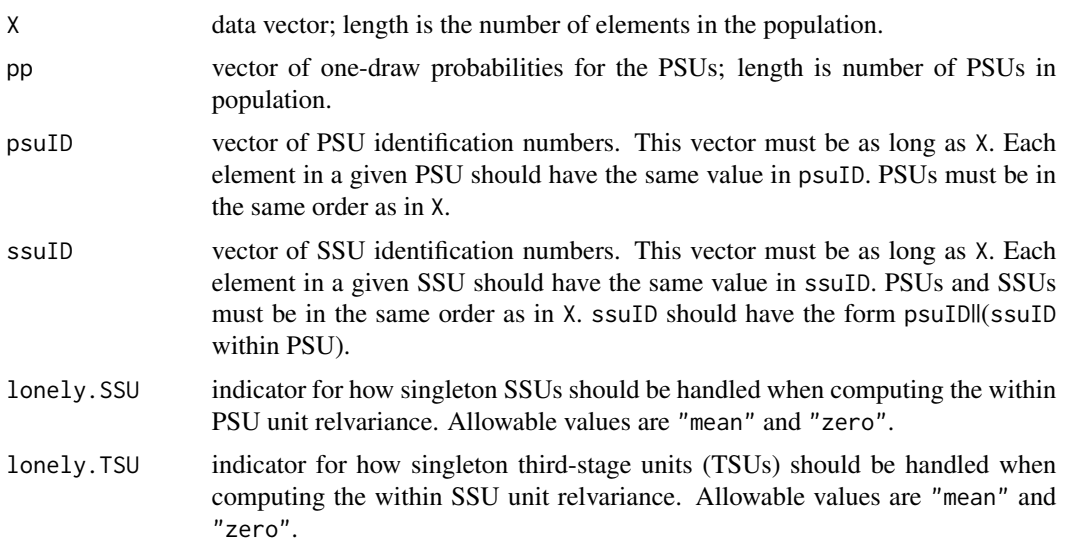

# Details

BW3stagePPS computes the between and within population relvariance components appropriate for a three-stage sample in which PSUs are selected with varying probabilities and with replacement. SSUs and elements within SSUs are selected by simple random sampling. The components are appropriate for approximating the relvariance of the *pwr*-estimator of a total when the same number of SSUs are selected within each PSU, and the same number of elements are selected within each sample SSU. The function requires that an entire sampling frame of PSUs and elements be input.

If a PSU contains multiple SSUs, some of which have missing data, or contains only one SSU, a value is imputed. If lonely.SSU = "mean", the mean of the non-missing PSU contributions is imputed. If lonely.SSU = "zero", a 0 is imputed. The former would be appropriate if a PSU contains multiple SSUs but one or more of them has missing data in which case R will normally calculate an NA. The latter would be appropriate if the PSU contains only one SSU which would be selected with certainty in any sample. lonely.TSU has a similar purpose for third-stage units.

(Use [BW2stagePPSe](#page-4-1) if only a sample of PSUs, SSUs, and elements is available.)

#### Value

List with values:

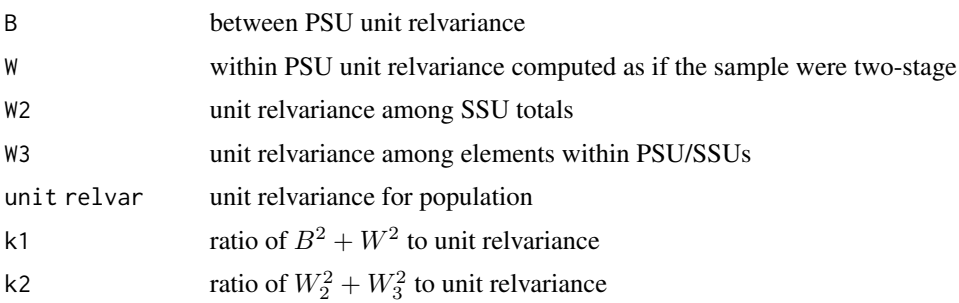

<span id="page-9-0"></span>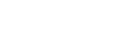

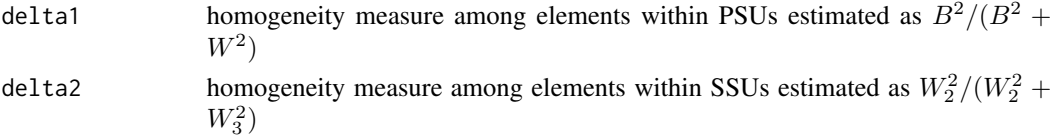

# Author(s)

Richard Valliant, Jill A. Dever, Frauke Kreuter

# References

Hansen,M.H., Hurwitz,W.N., and Madow,W.G. (1953, chap. 9, p.211). *Sample Survey Methods and Theory*, Vol.I. John Wiley & Sons.

Saerndal, C.E., Swensson, B., and Wretman, J. (1992, p.149). *Model Assisted Survey Sampling*. Springer.

Valliant, R., Dever, J., Kreuter, F. (2018, sect. 9.2.4). *Practical Tools for Designing and Weighting Survey Samples, 2nd edition*. New York: Springer.

# See Also

[BW2stagePPS](#page-2-1), [BW2stagePPSe](#page-4-1), [BW2stageSRS](#page-6-1), [BW3stagePPSe](#page-9-1)

#### Examples

```
data(MDarea.pop)
MDsub <- MDarea.pop[1:100000,]
M <- length(unique(MDsub$PSU))
    # srs/srs/srs design
pp.PSU \leq - rep(1/M,M)BW3stagePPS(X=MDsub$y1, pp=pp.PSU, psuID=MDsub$PSU, ssuID=MDsub$SSU,
    lonely.SSU = "mean", lonely.TSU = "mean")
    # ppswr/srs/srs design
pp.PSU <- table(MDsub$PSU) / nrow(MDsub)
BW3stagePPS(X=MDsub$y1, pp=pp.PSU, psuID=MDsub$PSU, ssuID=MDsub$SSU,
    lonely.SSU = "mean", lonely.TSU = "mean")
```
<span id="page-9-1"></span>BW3stagePPSe *Estimated relvariance components for 3-stage sample*

# Description

Estimate components of relvariance for a sample design where primary sampling units (PSUs) are selected with probability proportional to size with replacement (*ppswr*) and secondary sampling units (SSUs) and elements within SSUs are selected via simple random sampling (*srs*). The input is a sample selected in this way.

#### Usage

```
BW3stagePPSe(dat, v, Ni, Qi, Qij, m, lonely.SSU = "mean", lonely.TSU = "mean")
```
# BW3stagePPSe 11

#### **Arguments**

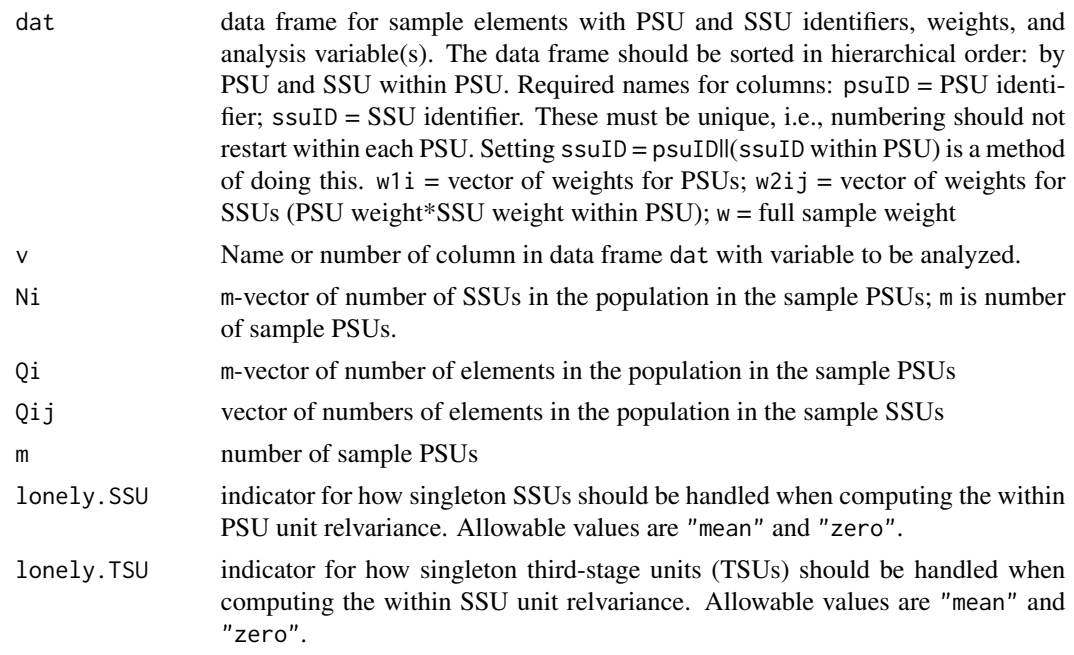

#### Details

BW3stagePPSe computes the between and within population relvariance components appropriate for a three-stage sample in which PSUs are selected with varying probabilities and with replacement. SSUs and elements within SSUs are selected by simple random sampling. The estimated components are appropriate for approximating the relvariance of the *pwr*-estimator of a total when the same number of SSUs are selected within each PSU, and the same number of elements are selected within each sample SSU.

If a PSU contains multiple SSUs, some of which have missing data, or contains only one SSU, a value is imputed. If lonely.SSU = "mean", the mean of the non-missing PSU contributions is imputed. If lonely.SSU = "zero", a 0 is imputed. The former would be appropriate if a PSU contains multiple SSUs but one or more of them has missing data in which case R will normally calculate an NA. The latter would be appropriate if the PSU contains only one SSU which would be selected with certainty in any sample. lonely.TSU has a similar purpose for third-stage units.

# Value

List with values:

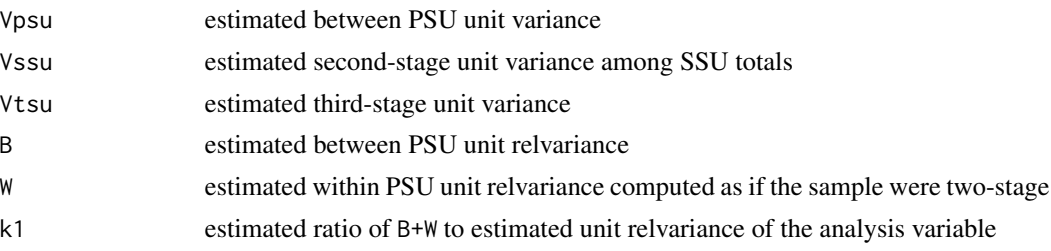

<span id="page-11-0"></span>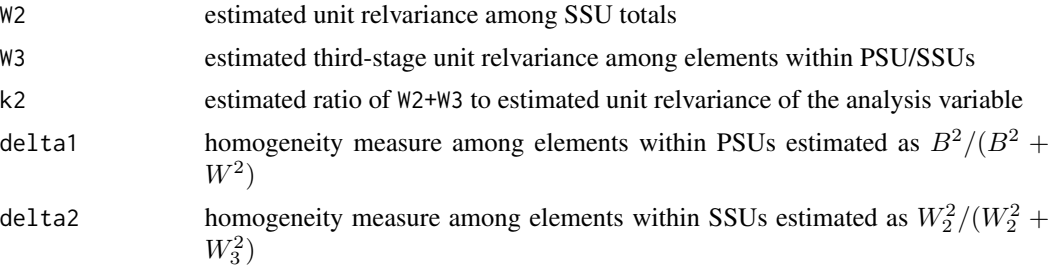

# Author(s)

Richard Valliant, Jill A. Dever, Frauke Kreuter

#### References

Hansen, M.H., Hurwitz, W.N., and Madow, W.G. (1953, chap. 9, sect. 10). *Sample Survey Methods and Theory*, Vol.II. New York: John Wiley & Sons.

Valliant, R., Dever, J., Kreuter, F. (2018, sect. 9.4.2). *Practical Tools for Designing and Weighting Survey Samples, 2nd edition*. New York: Springer.

#### See Also

[BW2stagePPS](#page-2-1), [BW2stagePPSe](#page-4-1), [BW2stageSRS](#page-6-1), [BW3stagePPS](#page-7-1)

#### Examples

```
## Not run:
    # select 3-stage sample from Maryland population
set.seed(-780087528)
data(MDarea.pop)
MDpop <- MDarea.pop
require(sampling)
require(\text{plyr}) # has function that allows renaming variables
    # make counts of SSUs and elements per PSU
xx <- do.call("rbind",list(by(1:nrow(MDpop),MDpop$SSU,head,1)))
pop.tmp <- MDpop[xx,]
Ni <- table(pop.tmp$PSU)
Qi <- table(MDarea.pop$PSU)
Qij <- table(MDpop$SSU)
m <- 30 # no. of PSUs to select
probi <- m*Qi / sum(Qi)
    # select sample of clusters
sam <- cluster(data=MDpop, clustername="PSU", size=m, method="systematic",
               pik=probi, description=TRUE)
    # extract data for the sample clusters
samclus <- getdata(MDpop, sam)
samclus <- rename(samclus, c(Prob = "p1i"))
samclus <- samclus[order(samclus$PSU),]
    # treat sample clusters as strata and select srswor of block groups from each
    # identify psu IDs for 1st instance of each ssuID
xx <- do.call("rbind",list(by(1:nrow(samclus),samclus$SSU,head,1)))
```
#### <span id="page-12-0"></span> $\frac{\text{clusOpt2}}{13}$

```
SSUs <- cbind(PSU=samclus$PSU[xx], SSU=samclus$SSU[xx])
   # select 2 SSUs per tract
n < -2s <- strata(data = as.data.frame(SSUs), stratanames = "PSU",
            size = rep(n,m), method="srswor")
s \leq rename(s, c(Prob = "p2i"))
   # extract the SSU data
    # s contains selection probs of SSUs, need to get those onto data file
SSUsam <- SSUs[s$ID_unit, ]
SSUsam <- cbind(SSUsam, s[, 2:3])
    # identify rows in PSU sample that correspond to sample SSUs
tmp <- samclus$SSU %in% SSUsam$SSU
SSUdat <- samclus[tmp,]
SSUdat <- merge(SSUdat, SSUsam[, c("p2i","SSU")], by="SSU")
    # select srswor from each sample SSU
n.SSI \leq m*ns <- strata(data = as.data.frame(SSUdat), stratanames = "SSU",
            size = rep(50,n.SSU), method="srswor")
s \leftarrow rename(s, c(Prob = "p3i"))
samclus <- getdata(SSUdat, s)
del <- (1:ncol(samclus))[dimnames(samclus)[[2]] %in% c("ID_unit","Stratum")]
samclus <- samclus[, -del]
    # extract pop counts for PSUs in sample
pick <- names(Qi) %in% sort(unique(samclus$PSU))
Qi.sam <- Qi[pick]
    # extract pop counts of SSUs for PSUs in sample
pick <- names(Ni) %in% sort(unique(samclus$PSU))
Ni.sam <- Ni[pick]
    # extract pop counts for SSUs in sample
pick <- names(Qij) %in% sort(unique(samclus$SSU))
Qij.sam <- Qij[pick]
    # compute full sample weight and wts for PSUs and SSUs
wt <- 1 / samclus$p1i / samclus$p2i / samclus$p3i
w1i <- 1 / samclus$p1i
w2ij <- 1 / samclus$p1i / samclus$p2i
samdat <- data.frame(psuID = samclus$PSU, ssuID = samclus$SSU,
                     w1i = w1i, w2ij = w2ij, w = wt,
                     samclus[, c("y1","y2","y3","ins.cov", "hosp.stay")])
BW3stagePPSe(dat=samdat, v="y1", Ni=Ni.sam, Qi=Qi.sam, Qij=Qij.sam, m,
    lonely.SSU = "mean", lonely.TSU = "mean")
## End(Not run)
```
<span id="page-12-1"></span>

clusOpt2 *Compute optimal sample sizes for a two-stage sample*

#### **Description**

Compute the sample sizes that minimize the variance of the *pwr*-estimator of a total in a two-stage sample.

# Usage

clusOpt2(C1, C2, delta, unit.rv, k=1, CV0=NULL, tot.cost=NULL, cal.sw)

#### Arguments

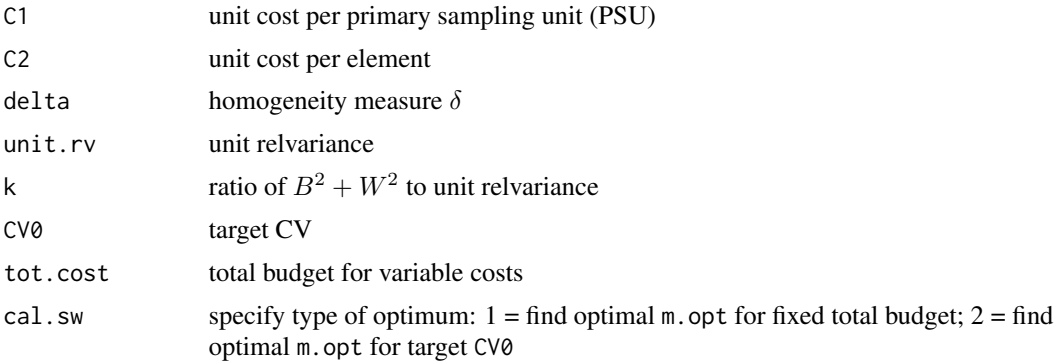

# Details

clus0pt2 will compute  $m_{opt}$  and  $\bar{n}_{opt}$  for a two-stage sample which uses simple random sampling at each stage or *ppswr* at the first stage and *srs* at the second.

# Value

List with values:

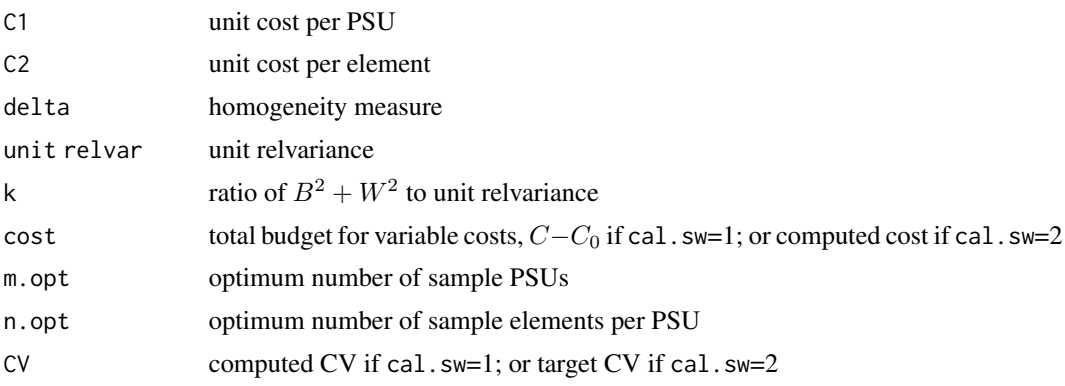

# Author(s)

Richard Valliant, Jill A. Dever, Frauke Kreuter

# References

Hansen,M.H., Hurwitz,W.N., and Madow,W.G. (1953, chap. 6, sect. 16). *Sample Survey Methods and Theory*, Vol.I. John Wiley & Sons.

Valliant, R., Dever, J., Kreuter, F. (2018, sect. 9.3.1). *Practical Tools for Designing and Weighting Survey Samples, 2nd edition*. New York: Springer.

# <span id="page-14-0"></span>clusOpt2fixedPSU 15

# See Also

[clusOpt2fixedPSU](#page-14-1), [clusOpt3](#page-15-1), [clusOpt3fixedPSU](#page-17-1)

# Examples

```
# optimum for a fixed total budget
clusOpt2(C1=750, C2=100, delta=0.05, unit.rv=1, k=1, tot.cost=100000, cal.sw=1)
    # optimum for a target CV
clusOpt2(C1=750, C2=100, delta=0.01, unit.rv=1, k=1, CV0=0.05, cal.sw=2)
```
<span id="page-14-1"></span>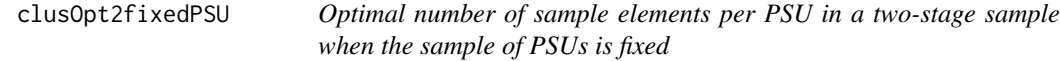

# Description

Compute the optimum number of sample elements per primary sampling unit (PSU) for a fixed set of PSUs

# Usage

```
clusOpt2fixedPSU(C1, C2, m, delta, unit.rv, k=1, CV0=NULL, tot.cost, cal.sw)
```
# Arguments

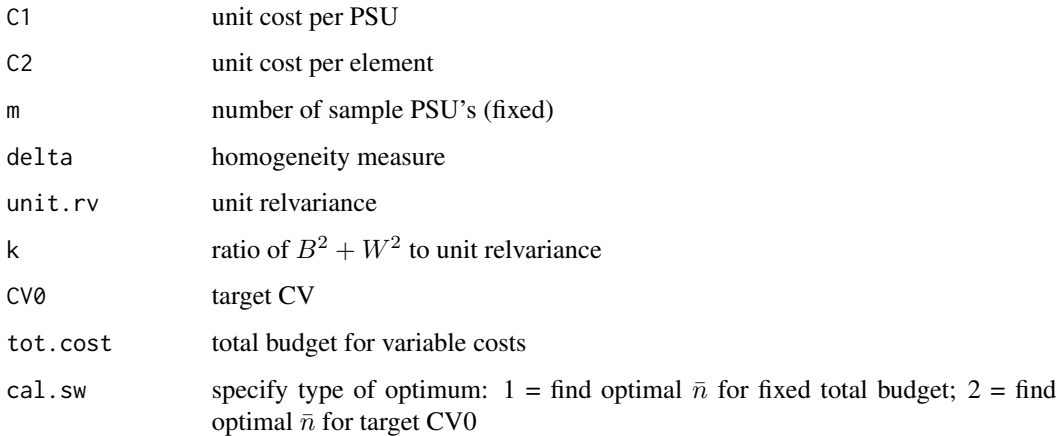

# Details

clus0pt2fixedPSU will compute  $\bar{n}_{opt}$  for a two-stage sample which uses simple random sampling at each stage or *ppswr* at the first stage and *srs* at the second. The PSU sample is fixed.

# <span id="page-15-0"></span>Value

List with values:

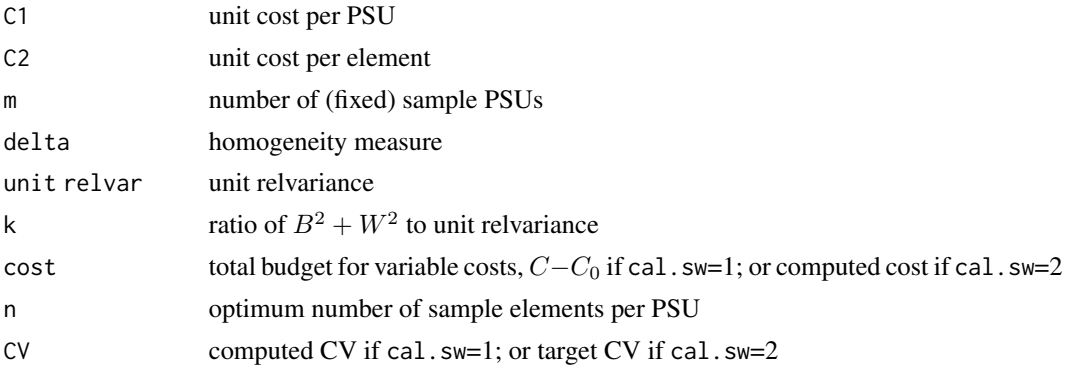

# Author(s)

Richard Valliant, Jill A. Dever, Frauke Kreuter

#### References

Valliant, R., Dever, J., Kreuter, F. (2018, sect. 9.3.3). *Practical Tools for Designing and Weighting Survey Samples, 2nd edition*. New York: Springer.

# See Also

[clusOpt2](#page-12-1), [clusOpt3](#page-15-1), [clusOpt3fixedPSU](#page-17-1)

#### Examples

```
# optima for a vector of budgets
clusOpt2fixedPSU(C1=500, C2=100, m=100, delta=0.05, unit.rv=2, k=1, CV0=NULL,
      tot.cost=c(100000, 500000, 10^6), cal.sw=1)
    # optima for a target CV and vector of PSU costs
clusOpt2fixedPSU(C1=c(500,1000,5000), C2=100, m=100, delta=0.05, unit.rv=2, k=1,
      CV0=0.05, tot.cost=NULL, cal.sw=2)
```
<span id="page-15-1"></span>clusOpt3 *Compute optimal sample sizes for a three-stage sample*

# Description

Compute the sample sizes that minimize the variance of the *pwr*-estimator of a total in a three-stage sample.

# Usage

clusOpt3(unit.cost, delta1, delta2, unit.rv, k1=1, k2=1, CV0=NULL, tot.cost=NULL, cal.sw)

#### clusOpt3 17

# Arguments

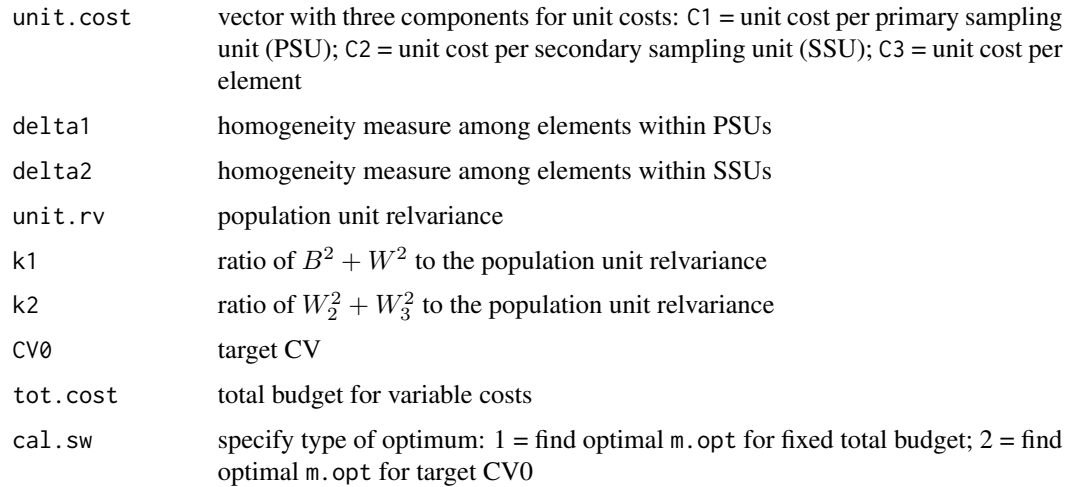

# Details

clusOpt3 will compute  $m_{opt}$ ,  $\bar{n}_{opt}$ , and  $\bar{\bar{q}}_{opt}$  for a three-stage sample which uses simple random sampling at each stage or *ppswr* at the first stage and *srs* at the second and third stages.

# Value

List with values:

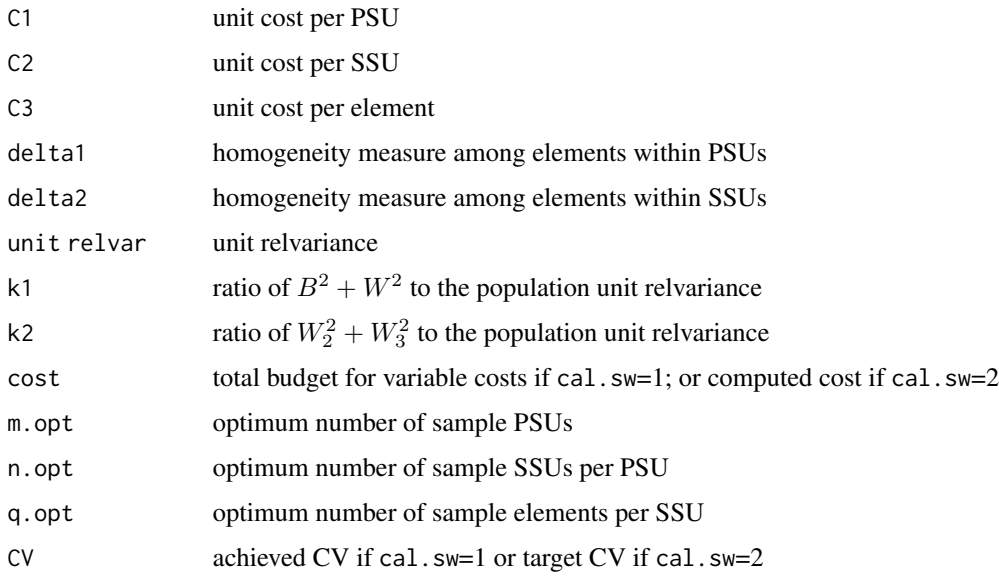

# Author(s)

Richard Valliant, Jill A. Dever, Frauke Kreuter

# <span id="page-17-0"></span>References

Hansen,M.H., Hurwitz,W.N., and Madow,W.G. (1953, p. 225). *Sample Survey Methods and Theory*, Vol.II. John Wiley & Sons.

Valliant, R., Dever, J., Kreuter, F. (2018, sect. 9.3.2). *Practical Tools for Designing and Weighting Survey Samples, 2nd edition*. New York: Springer.

# See Also

[clusOpt2](#page-12-1), [clusOpt2fixedPSU](#page-14-1), [clusOpt3fixedPSU](#page-17-1)

#### Examples

```
# optima for a fixed total budget
clusOpt3(unit.cost=c(500, 100, 120), delta1=0.01, delta2=0.10, unit.rv=1,
      k1=1, k2=1, tot.cost=100000,cal.sw=1)
    # optima for a target CV
clusOpt3(unit.cost=c(500, 100, 120), delta1=0.01, delta2=0.10, unit.rv=1,
      k1=1, k2=1, CV0=0.01,cal.sw=2)
```
<span id="page-17-1"></span>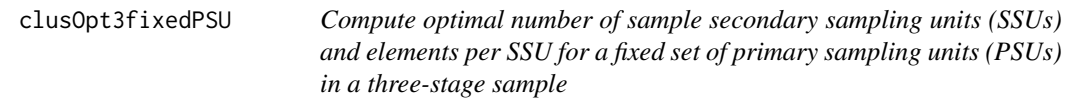

# Description

Compute the sample sizes that minimize the variance of the *pwr*-estimator of a total in a three-stage sample when the PSU sample is fixed.

# Usage

```
clusOpt3fixedPSU(unit.cost, m, delta1, delta2, unit.rv, k1=1, k2=1, CV0=NULL,
         tot.cost=NULL, cal.sw)
```
#### Arguments

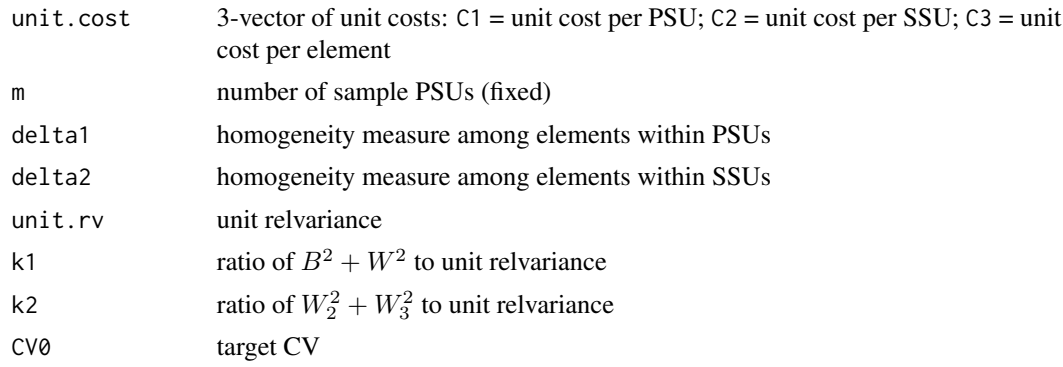

<span id="page-18-0"></span>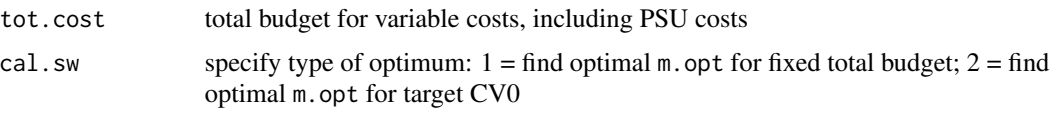

# Details

clus0pt3 will compute  $\bar{n}_{opt}$  and  $\bar{\bar{q}}_{opt}$  for a three-stage sample which uses simple random sampling at each stage or *ppswr* at the first stage and *srs* at the second and third stages. The set of sample PSUs is assumed to be fixed. "Variable costs" in tot.cost includes the budget for all costs that vary with the number of sample PSUs, SSUs, and elements, i.e.,  $C_1m + C_2m\bar{n} + C_3m\bar{n}\bar{q}$ .

# Value

List with values:

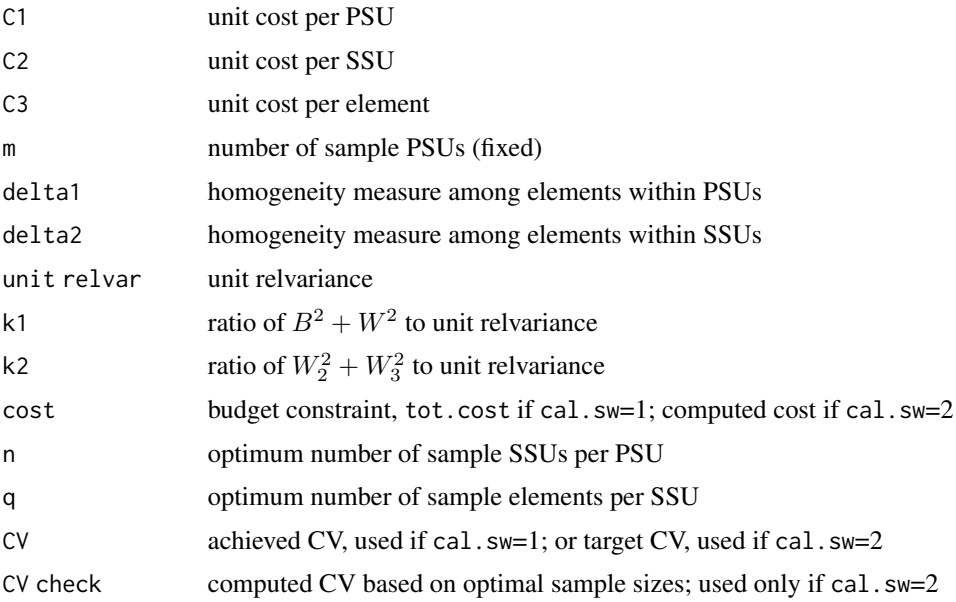

# Author(s)

Richard Valliant, Jill A. Dever, Frauke Kreuter

# References

Hansen,M.H., Hurwitz,W.N., and Madow,W.G. (1953, p. 225). *Sample Survey Methods and Theory*, Vol.II. John Wiley & Sons.

Valliant, R., Dever, J., Kreuter, F. (2018, sect. 9.3.2). *Practical Tools for Designing and Weighting Survey Samples, 2nd edition*. New York: Springer.

# See Also

[clusOpt2](#page-12-1), [clusOpt2fixedPSU](#page-14-1), [clusOpt3](#page-15-1)

#### <span id="page-19-0"></span>Examples

```
# optima for a fixed total budget
clusOpt3fixedPSU(unit.cost=c(500, 100, 120), m=100, delta1=0.01, delta2=0.05, unit.rv=1,
    k1=1, k2=1, tot.cost=500000,cal.sw=1)
    # optima for a target CV
clusOpt3fixedPSU(unit.cost=c(500, 100, 120), m=100, delta1=0.01, delta2=0.05, unit.rv=1,
    k1=1, k2=1, CV0=0.05,cal.sw=2)
```
CVcalc2 *Coefficient of variation of an estimated total in a 2-stage sample*

# **Description**

Compute the coefficient of variation of an estimated total in a two-stage design. Primary sampling units (PSUs) can be selected either with probability proportional to size (*pps*) or with equal probability. Elements are selected via simple random sampling (*srs*).

#### Usage

CVcalc2(V=NULL, m=NULL , nbar=NULL, k=1, delta=NULL, Bsq=NULL, Wsq=NULL)

#### Arguments

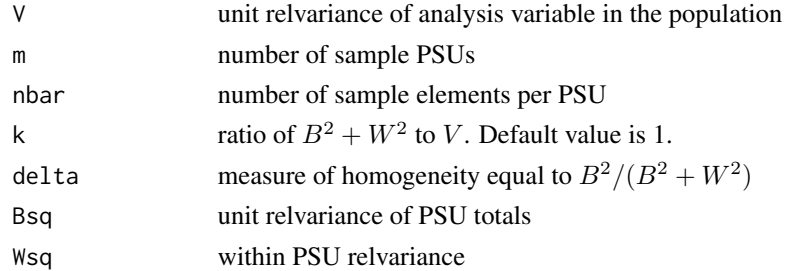

#### Details

CVcalc2 computes the coefficient of variation of an estimated total for a two-stage sample. PSUs can be selected either with varying probabilities and with replacement or with equal probabilities and with replacement. Elements within PSUs are selected by simple random sampling. The CV formula is appropriate for approximating the relvariance of the probability-with-replacement (*pwr*) estimator of a total when the same number of elements is selected within each sample PSU. See Sections 9.2.1–9.2.3 of Valliant, Dever, and Kreuter (2013) for details of formulas.

# Value

Value of the coefficient of variation of an estimated total

# Author(s)

Richard Valliant, Jill A. Dever, Frauke Kreuter

#### <span id="page-20-0"></span> $CVcalc3$  21

# References

Cochran, W.G. (1977, pp.308-310). *Sampling Techniques*. New York: John Wiley & Sons.

Saerndal, C.E., Swensson, B., and Wretman, J. (1992). *Model Assisted Survey Sampling*. New York: Springer.

Valliant, R., Dever, J., Kreuter, F. (2018, sect. 9.2.1). *Practical Tools for Designing and Weighting Survey Samples, 2nd edition*. New York: Springer.

#### See Also

[CVcalc3](#page-20-1)

# Examples

```
CVcalc2(V=1, m=20 , nbar=5, k=1, delta=0.05)
CVcalc2(V=10, m=20 , nbar=5, k=1, delta=0.5)
CVcalc2(V=2.5, m=20 , nbar=5, k=2, Bsq=1, Wsq=4)
```
<span id="page-20-1"></span>CVcalc3 *Coefficient of variation of an estimated total in a 3-stage sample*

#### Description

Compute the coefficient of variation of an estimated total in a three-stage design. Primary sampling units (PSUs) can be selected either with probability proportional to size (*pps*) or with equal probability. Secondary units and elements within SSUs are selected via simple random sampling (*srs*).

# Usage

```
CVcalc3(V=NULL, m=NULL , nbar=NULL, qbar=NULL, k1=1, k2=1, delta1=NULL, delta2=NULL,
            Bsq=NULL, Wsq=NULL, W2sq=NULL, W3sq=NULL)
```
# Arguments

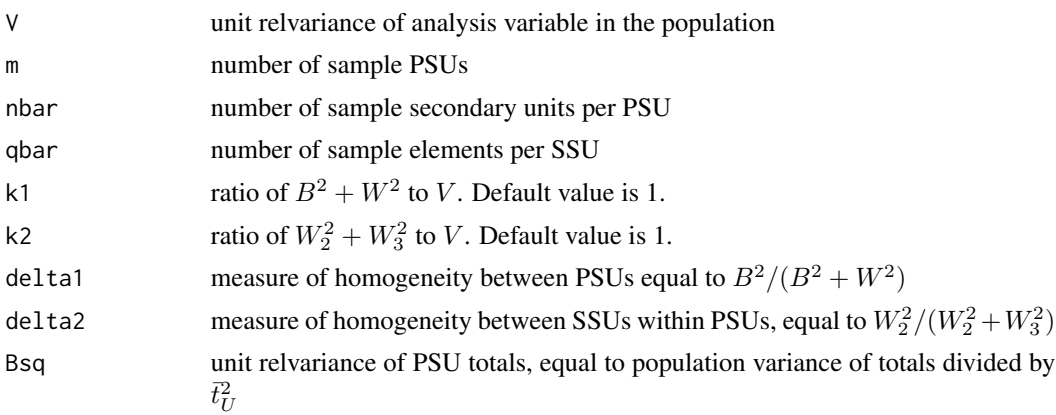

<span id="page-21-0"></span>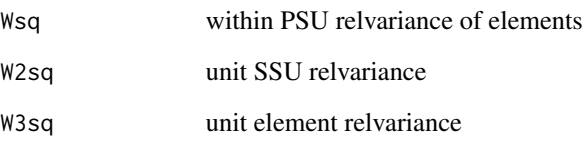

#### Details

CVcalc3 computes the coefficient of variation of an estimated total for a three-stage sample. PSUs can be selected either with varying probabilities and with replacement or with equal probabilities and with replacement. SSUs and elements within SSUs are selected by simple random sampling. The CV formula is appropriate for approximating the relvariance of the probability-withreplacement (*pwr*)-estimator of a total when the same number of SSUs is selected in each PSU and the same number of elements is selected within each sample SSU. See Sect. 9.2.4 of Valliant, Dever, and Kreuter (2018) for details of formulas.

# Value

Value of the coefficient of variation of an estimated total

#### Author(s)

Richard Valliant, Jill A. Dever, Frauke Kreuter

# References

Cochran, W.G. (1977, pp.308-310). *Sampling Techniques*. New York: John Wiley & Sons.

Saerndal, C.E., Swensson, B., and Wretman, J. (1992). *Model Assisted Survey Sampling*. New York: Springer.

Valliant, R., Dever, J., Kreuter, F. (2018, sect. 9.2.4). *Practical Tools for Designing and Weighting Survey Samples, 2nd edition*. New York: Springer.

# See Also

#### [CVcalc3](#page-20-1)

# Examples

```
CVcalc3(V=1, m=20 , nbar=5, qbar=10, delta1=0.02, delta2=0.10)
CVcalc3(V=1, m=20 , nbar=5, qbar=10, delta1=0.02, delta2=0.09)
CVcalc3(V=2, m=20 , nbar=5, qbar=10, k1=5, k2=10, Bsq=1, Wsq=9, W2sq=2 , W3sq=18 )
```
# Description

Compute the Kish, Henry, Spencer, or Chen-Rust design effects.

#### Usage

deff(w, x=NULL, y=NULL, p=NULL, strvar=NULL, clvar=NULL, Wh=NULL, nest=FALSE, type)

#### Arguments

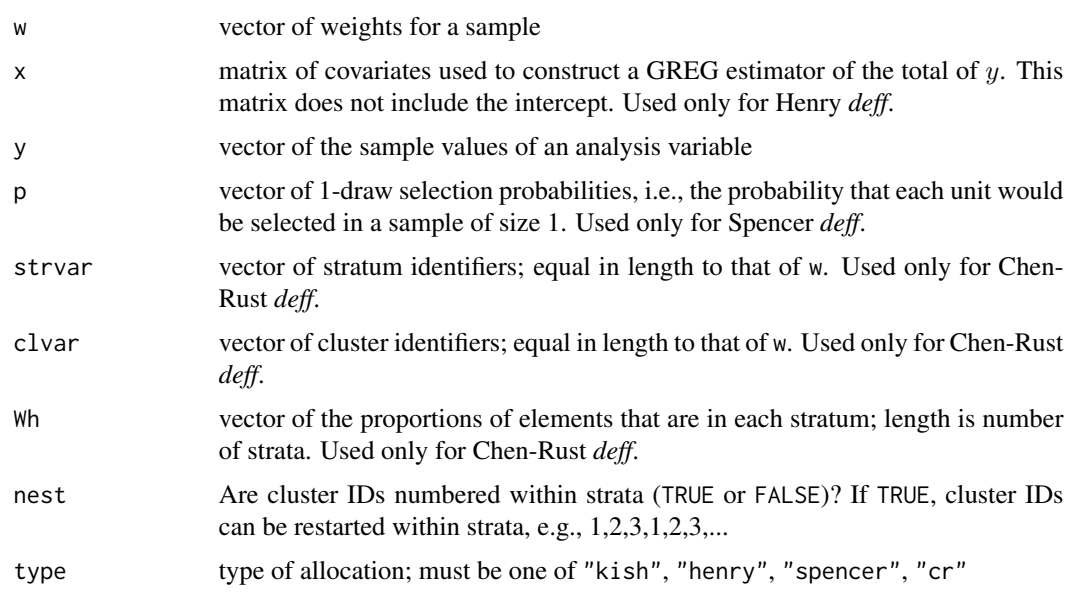

#### Details

deff calls one of deffK, deffH, deffS, or deffCR depending on the value of the type parameter. The Kish design effect is the ratio of the variance of an estimated mean in stratified simple random sampling without replacement (*stsrswor*) to the variance of the estimated mean in *srswor*, assuming that all stratum unit variances are equal. In that case, proportional allocation with equal weighting is optimal. deffK equals 1 + relvar(w) where relvar is relvariance of the vector of survey weights. This measure is not appropriate in samples where unequal weighting is more efficient than equal weighting.

The Henry design effect is the ratio of the variance of the general regression (GREG) estimator of a total of y to the variance of the estimated total in *srswr*. Calculations for the Henry *deff* are done as if the sample is selected in a single-stage and with replacement. Varying selection probabilities can be used. The model for the GREG is assumed to be  $y = \alpha + \beta x + \epsilon$ , i.e., the model has an intercept.

<span id="page-22-1"></span><span id="page-22-0"></span>

<span id="page-23-0"></span>The Spencer design effect is the ratio of the variance of the *pwr*-estimator of the total of *y*, assuming that a single-stage sample is selected with replacement, to the variance of the total estimated in *srswr*. Varying selection probabilities can be used.

The Chen-Rust *deff* accounts for stratification, clustering, and unequal weights, but does not account for the use of any auxiliary data in the estimator of a mean. The Chen-Rust *deff* returned here is appropriate for stratified, two-stage sampling.

# Value

Numeric design effect for types kish, henry, spencer. For type cr a list with components:

strata components

Matrix with *deff*'s due to weighting, clustering, and stratification for each stratum

overall deff Design effect for full sample accounting for weighting, clustering, and stratification

#### Author(s)

Richard Valliant, Jill A. Dever, Frauke Kreuter

# References

Chen, S. and Rust, K. (2017). An Extension of Kish's Formula for Design Effects to Two- and Three-Stage Designs with Stratification. *Journal of Survey Statistics and Methodology*, 5(2), 111- 130.

Henry, K.A., and Valliant, R. (2015). A Design Effect Measure for Calibration Weighting in Singlestage Samples. *Survey Methodology*, 41, 315-331.

Kish, L. (1965). *Survey Sampling*. New York: John Wiley & Sons.

Kish, L. (1992). Weighting for unequal Pi. *Journal of Official Statistics*, 8, 183-200.

Park, I., and Lee, H. (2004). Design Effects for the Weighted Mean and Total Estimators under Complex Survey Sampling. *Survey Methodology*, 30, 183-193.

Spencer, B. D. (2000). An Approximate Design Effect for Unequal Weighting When Measurements May Correlate With Selection Probabilities. Survey Methodology, 26, 137-138.

Valliant, R., Dever, J., Kreuter, F. (2018, chap. 14). *Practical Tools for Designing and Weighting Survey Samples, 2nd edition*. New York: Springer.

#### See Also

[deffK](#page-28-1), [deffH](#page-26-1), [deffS](#page-29-1), [deffCR](#page-24-1)

# Examples

require(reshape) # has function that allows renaming variables require(sampling)

set.seed(-500398777)

# generate population using HMT function

#### <span id="page-24-0"></span>deffCR 25

```
pop.dat <- as.data.frame(HMT())
mos <- pop.dat$x
pop.dat$prbs.1d <- mos / sum(mos)
   # select pps sample
n <- 80
pk <- n * pop.dat$prbs.1d
sam <- UPrandomsystematic(pk)
sam <- sam==1
sam.dat <- pop.dat[sam, ]
dsgn.wts <- 1/pk[sam]
deff(w=dsgn.wts, type="kish")
deff(w=dsgn.wts, y=sam.dat$y, p=sam.dat$prbs.1d, type="spencer")
deff(w=dsgn.wts, x=sam.dat$x, y=sam.dat$y, type="henry")
data(MDarea.pop)
Ni <- table(MDarea.pop$TRACT)
m < - 10probi <- m*Ni / sum(Ni)
    # select sample of clusters
set.seed(-780087528)
sam <- cluster(data=MDarea.pop, clustername="TRACT", size=m, method="systematic",
                pik=probi, description=TRUE)
    # extract data for the sample clusters
samclus <- getdata(MDarea.pop, sam)
samclus <- rename(samclus, c(Prob = "pi1"))
    # treat sample clusters as strata and select srswor from each
nbar <-4s <- strata(data = as.data.frame(samclus), stratanames = "TRACT",
            size = rep(nbar,m), method="srswor")
    # extracts the observed data
samdat <- getdata(samclus,s)
samdat <- rename(samdat, c(Prob = "pi2"))
    # add a fake stratum ID
H < - 2nh < - m * nhstratum <- NULL
for (h in 1:H){
    stratum <- c(stratum, rep(h,nh))
}
wt <- 1/(samdat$pi1*samdat$pi2) * runif(m*nbar)
samdat <- cbind(subset(samdat, select = -c(Stratum)), stratum, wt)
deff(w = samdat$wt, y=samdat$y2, strvar = samdat$stratum, clvar = samdat$TRACT, Wh=NULL, type="cr")
```
<span id="page-24-1"></span>deffCR *Chen-Rust design effect*

#### **Description**

Chen-Rust design effect for stratified, clustered, two-stage samples

#### <span id="page-25-0"></span>Usage

deffCR(w, strvar=NULL, clvar=NULL, Wh=NULL, nest=FALSE, y)

# Arguments

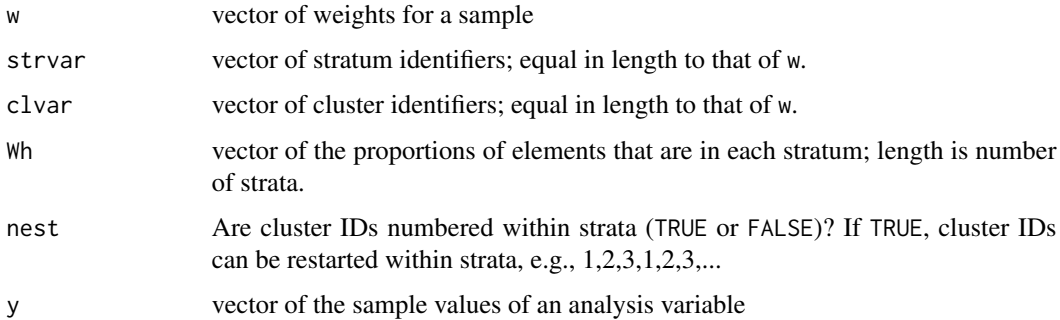

#### Details

The Chen-Rust *deff* accounts for stratification, clustering, and unequal weights, but does not account for the use of any auxiliary data in the estimator of a mean. The Chen-Rust *deff* returned here is appropriate for stratified, two-stage sampling.

# Value

A list with components:

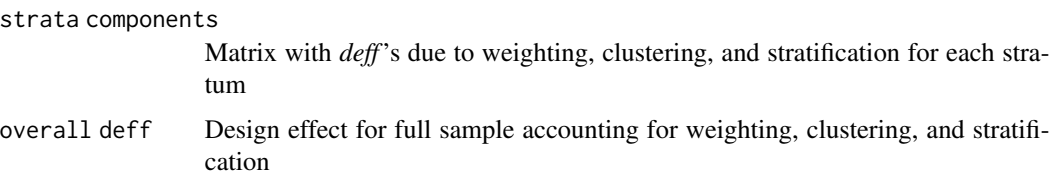

# Author(s)

Richard Valliant, Jill A. Dever, Frauke Kreuter

# References

Chen, S. and Rust, K. (2017). An Extension of Kish's Formula for Design Effects to Two- and Three-Stage Designs with Stratification. *Journal of Survey Statistics and Methodology*, 5(2), 111- 130.

Valliant, R., Dever, J., Kreuter, F. (2018, chap. 14). *Practical Tools for Designing and Weighting Survey Samples, 2nd edition*. New York: Springer.

# See Also

[deff](#page-22-1), [deffH](#page-26-1), [deffK](#page-28-1), [deffS](#page-29-1)

#### <span id="page-26-0"></span>deffH 27

# Examples

```
require(sampling)
require(reshape)
data(MDarea.pop)
Ni <- table(MDarea.pop$TRACT)
m < -20probi <- m*Ni / sum(Ni)
    # select sample of clusters
set.seed(-780087528)
sam <- sampling::cluster(data=MDarea.pop, clustername="TRACT", size=m, method="systematic",
                pik=probi, description=TRUE)
    # extract data for the sample clusters
samclus <- getdata(MDarea.pop, sam)
samclus <- rename(samclus, c(Prob = "pi1"))
    # treat sample clusters as strata and select srswor from each
nbar < -8s <- sampling::strata(data = as.data.frame(samclus), stratanames = "TRACT",
            size = rep(nbar,m), method="srswor")# extracts the observed data
samdat <- getdata(samclus,s)
samdat <- rename(samdat, c(Prob = "pi2"))
    # add a fake stratum ID
H < - 2nh < - m * nhstratum <- NULL
for (h in 1:H){
    stratum <- c(stratum, rep(h,nh))
}
wt <- 1/(samdat$pi1*samdat$pi2) * runif(m*nbar)
samdat <- cbind(subset(samdat, select = -c(Stratum)), stratum, wt)
deffCR(w = samdat$wt, strvar = samdat$stratum, clvar = samdat$TRACT, Wh=NULL, y=samdat$y2)
```
<span id="page-26-1"></span>deffH *Henry design effect for* pps *sampling and GREG estimation of totals*

# **Description**

Compute the Henry design effect for single-stage samples when a general regression estimator is used for a total.

#### Usage

deffH(w, y, x)

#### Arguments

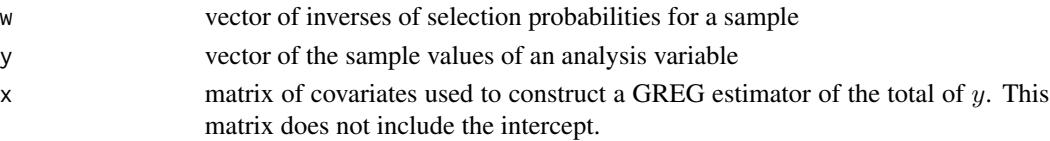

# <span id="page-27-0"></span>Details

The Henry design effect is the ratio of the variance of the general regression (GREG) estimator of a total of y to the variance of the estimated total in *srswr*. Calculations for the Henry *deff* are done as if the sample is selected in a single-stage and with replacement. Varying selection probabilities can be used. The model for the GREG is assumed to be  $y = \alpha + \beta x + \epsilon$ , i.e., the model has an intercept.

# Value

numeric design effect

#### Author(s)

Richard Valliant, Jill A. Dever, Frauke Kreuter

#### References

Henry, K.A., and Valliant, R. (2015). A Design Effect Measure for Calibration Weighting in Singlestage Samples. *Survey Methodology*, 41, 315-331.

Valliant, R., Dever, J., Kreuter, F. (2018, chap. 14). *Practical Tools for Designing and Weighting Survey Samples, 2nd edition*. New York: Springer.

#### See Also

[deff](#page-22-1), [deffCR](#page-24-1), [deffK](#page-28-1), [deffS](#page-29-1)

#### Examples

```
set.seed(-500398777)
    # generate population using HMT function
pop.dat <- as.data.frame(HMT())
mos <- pop.dat$x
pop.dat$prbs.1d <- mos / sum(mos)
    # select pps sample
require(sampling)
n < - 80pk <- n * pop.dat$prbs.1d
sam <- UPrandomsystematic(pk)
sam <- sam==1
sam.dat <- pop.dat[sam, ]
dsgn.wts <- 1/pk[sam]
deffH(w=dsgn.wts, y=sam.dat$y, x=sam.dat$x)
```
<span id="page-28-1"></span><span id="page-28-0"></span>

#### Description

Compute the Kish design effect due to having unequal weights.

#### Usage

deffK(w)

# Arguments

w vector of inverses of selection probabilities for a sample

# Details

The Kish design effect is the ratio of the variance of an estimated mean in stratified simple random sampling without replacement (*stsrswor*) to the variance of the estimated mean in *srswor*, assuming that all stratum unit variances are equal. In that case, proportional allocation with equal weighting is optimal. deffK equals  $1+relvar(w)$  where  $relvar$  is relvariance of the vector of survey weights. This measure is not appropriate in samples where unequal weighting is more efficient than equal weighting.

#### Value

numeric design effect

# Author(s)

Richard Valliant, Jill A. Dever, Frauke Kreuter

#### References

Kish, L. (1965). *Survey Sampling*. New York: John Wiley & Sons.

Kish, L. (1992). Weighting for unequal Pi. *Journal of Official Statistics*, 8, 183-200.

Valliant, R., Dever, J., Kreuter, F. (2018, chap. 14). *Practical Tools for Designing and Weighting Survey Samples, 2nd edition*. New York: Springer.

# See Also

[deff](#page-22-1), [deffCR](#page-24-1), [deffH](#page-26-1), [deffS](#page-29-1)

# Examples

```
data(nhis)
w <- nhis$svywt
deffK(w)
```
<span id="page-29-1"></span><span id="page-29-0"></span>

# Description

Compute the Spencer design effect for single-stage samples selected with probability proportional to a measure of size.

#### Usage

deffS(p, w, y)

#### Arguments

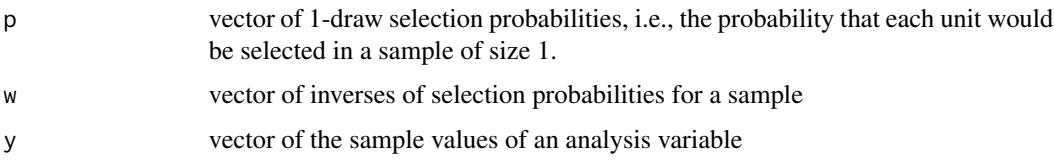

#### Details

The Spencer design effect is the ratio of the variance of the *pwr-*estimator of the total of y, assuming that a single-stage sample is selected with replacement, to the variance of the total estimated in *srswr*. Varying selection probabilities can be used.

# Value

numeric design effect

# Author(s)

Richard Valliant, Jill A. Dever, Frauke Kreuter

#### References

Park, I., and Lee, H. (2004). Design Effects for the Weighted Mean and Total Estimators under Complex Survey Sampling. *Survey Methodology*, 30, 183-193.

Spencer, B. D. (2000). An Approximate Design Effect for Unequal Weighting When Measurements May Correlate With Selection Probabilities. *Survey Methodology*, 26, 137-138.

Valliant, R., Dever, J., Kreuter, F. (2018, chap. 14). *Practical Tools for Designing and Weighting Survey Samples, 2nd edition*. New York: Springer.

# See Also

[deff](#page-22-1), [deffCR](#page-24-1), [deffH](#page-26-1), [deffK](#page-28-1)

# <span id="page-30-0"></span>Domainy 1 y 2 31

# Examples

```
set.seed(-500398777)
    # generate population using HMT function
pop.dat <- as.data.frame(HMT())
mos <- pop.dat$x
pop.dat$prbs.1d <- mos / sum(mos)
    # select pps sample
require(sampling)
n < - 80pk <- n * pop.dat$prbs.1d
sam <- UPrandomsystematic(pk)
sam <- sam==1
sam.dat <- pop.dat[sam, ]
dsgn.wts <- 1/pk[sam]
deffS(p=sam.dat$prbs.1d, w=dsgn.wts, y=sam.dat$y)
```
Domainy1y2 *Domain data*

# Description

Domainy1y2 is a small data file used for an exercise in sample size calculations.

# Usage

data(Domainy1y2)

# Format

A data frame with 30 observations on 2 variables.

y1 an artificial variable

y2 an artificial variable

# References

Valliant, R., Dever, J., Kreuter, F. (2018, chap. 3). *Practical Tools for Designing and Weighting Survey Samples, 2nd edition*. New York: Springer.

# Examples

```
data(Domainy1y2)
str(Domainy1y2)
summary(Domainy1y2)
```
# <span id="page-31-0"></span>Description

Compute samples sizes at each phase of a two-phase design where strata are created using the first phase.

# Usage

dub(c1, c2, Ctot, Nh, Sh, Yh.bar)

# Arguments

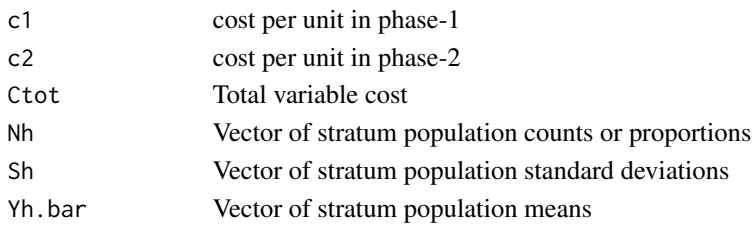

# Details

Compute the first and second phase sample sizes for a double sampling design. A first phase sample is selected by simple random sampling (*srs*). Strata are formed based on information collected in the first phase. The Neyman allocation to strata of the second phase sample is computed ignoring costs. Optimal total sample sizes are computed for the first and second phases, given per-unit costs for the first and second phases and a fixed total budget for both phases combined.

# Value

A list object with elements:

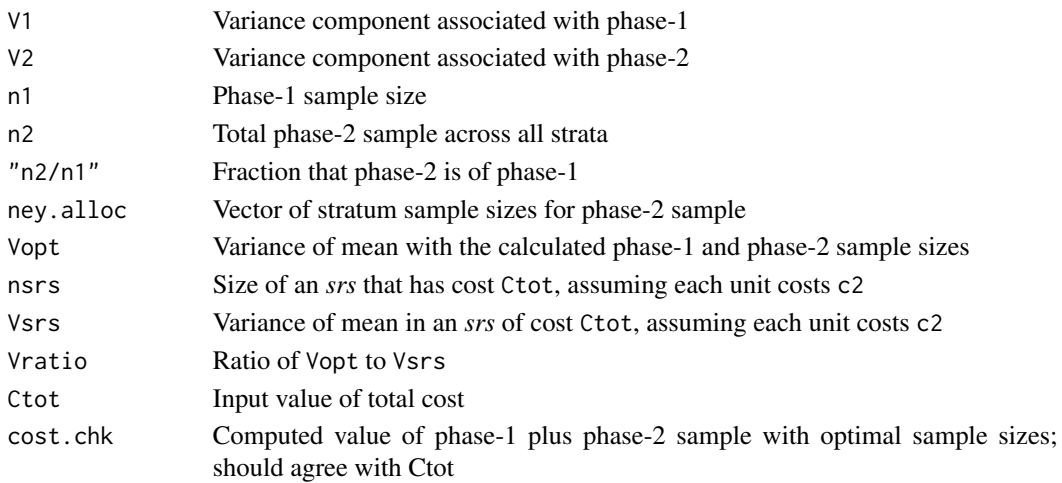

#### <span id="page-32-0"></span>gamEst 33

# Author(s)

Richard Valliant, Jill A. Dever, Frauke Kreuter

# References

Cochran W (1977, sect. 12.3) *Sampling Techniques*. New York: John Wiley & Sons, Inc.

Neyman J (1938) Contribution to the theory of sampling human populations. *Journal of the American Statistical Association*, 33(201), 101-116.

Valliant, R., Dever, J., Kreuter, F. (2018, sect. 17.5.2). *Practical Tools for Designing and Weighting Survey Samples, 2nd edition*. New York: Springer.

#### Examples

```
Wh <- rep(0.25, 4)Ph <- c(0.02,0.12,0.37,0.54)
Sh <- sqrt(Ph*(1-Ph))
c1 < -10c2 < -50Ctot <- 20000
dub(c1, c2, Ctot, Nh=Wh, Sh, Yh.bar=Ph)
```
<span id="page-32-1"></span>

gamEst *Estimate variance model parameter* γ

# Description

Regresses a *y* on a set of covariates X where  $Var_M(y) = \sigma^2 x^{\gamma}$  and then regresses the squared residuals on  $log(x)$  to estimate  $\gamma$ .

# Usage

gamEst(X1, x1, y1, v1)

#### Arguments

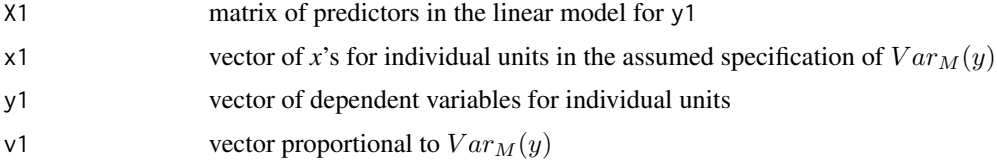

# Details

The function gamEst estimates the power  $\gamma$  in a model where the variance of the errors is proportional to  $x^{\gamma}$  for some covariate x. Values of  $\gamma$  are typically in [0,2]. The function is iteratively called by [gammaFit](#page-33-1), which is normally the function that an analyst should use.

# Value

The estimate of  $\gamma$ .

# Author(s)

Richard Valliant, Jill A. Dever, Frauke Kreuter

# References

Valliant, R., Dever, J., Kreuter, F. (2018, chap. 3). *Practical Tools for Designing and Weighting Survey Samples, 2nd edition*. New York: Springer.

# See Also

[gammaFit](#page-33-1)

# Examples

```
data(hospital)
x <- hospital$x
y <- hospital$y
X \leftarrow \text{cbind}(\text{sqrt}(x), x)gamEst(X1 = X, x1 = x, y1 = y, v1 = x)
```
<span id="page-33-1"></span>gammaFit *Iteratively estimate variance model parameter* γ

# Description

Iteratively computes estimate of  $\gamma$  in a model with  $E_M(y) = x^T \beta$  and  $Var_M(y) = \sigma^2 x^{\gamma}$ .

# Usage

```
gammaFit(X, x, y, maxiter = 100, show.iter = FALSE, tol = 0.001)
```
# Arguments

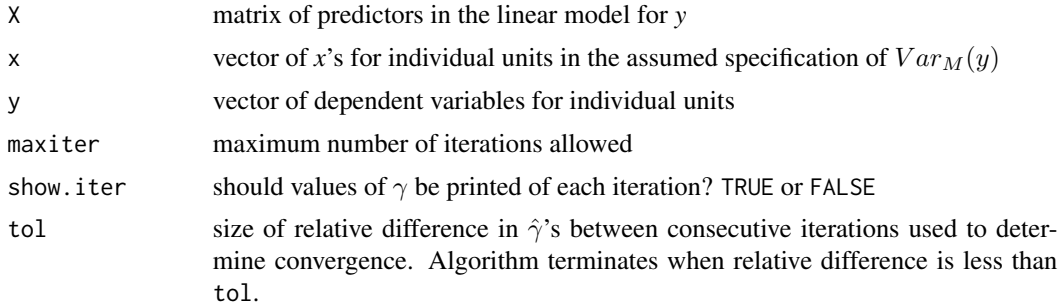

<span id="page-33-0"></span>

#### <span id="page-34-0"></span> $HMT$  35

# Details

The function gammaFit estimates the power  $\gamma$  in a model where the variance of the errors is proportional to  $x^{\gamma}$  for some covariate *x*. Values of  $\gamma$  are typically in [0,2]. The function calls [gamEst](#page-32-1).

# Value

A list with the components:

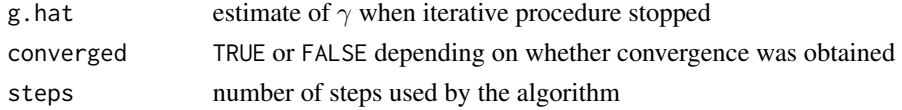

# Author(s)

Richard Valliant, Jill A. Dever, Frauke Kreuter

#### References

Valliant, R., Dever, J., Kreuter, F. (2018, chap. 3). *Practical Tools for Designing and Weighting Survey Samples, 2nd edition*. New York: Springer.

# See Also

[gamEst](#page-32-1)

# Examples

```
data(hospital)
x <- hospital$x
y <- hospital$y
X \leftarrow \text{cbind}(\text{sqrt}(x), x)gammaFit(X = X, x = x, y = y, maxiter=100, tol=0.001)
```
HMT *Generate an HMT population*

#### Description

Generate a population that follows the model in Hansen, Madow, and Tepping (1983)

# Usage

HMT(N=5000, H=10)

# Arguments

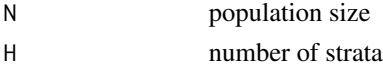

# <span id="page-35-0"></span>Details

HMT generates a population based on the model:  $E(y) = \alpha + \beta x$ ,  $Var(y) = \sigma^2 x^{3/2}$ . Both *x* and *y* have gamma distributions. Strata are formed to have approximately the same total of  $x$ .

# Value

N x 3 matrix with columns:

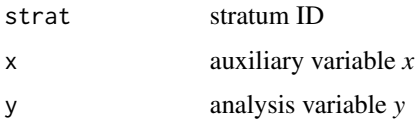

#### Author(s)

Richard Valliant, Jill A. Dever, Frauke Kreuter

# References

Hansen,M.H., Madow,W.G., and Tepping,B.J. (1983). An evaluation of model-dependent and probability sampling inferences in sample surveys. *Journal of the American Statistical Association*, 78, 776-793.

# Examples

```
# generate HMT population with 1000 units and 5 strata and plot results
pop <- HMT(N=1000, H=5)
plot(pop[,"x"],pop[,"y"])
```
hospital *Hospital Data*

#### Description

The hospital data file is a national sample of short-stay hospitals with fewer than 1000 beds.

#### Usage

data(hospital)

#### Format

A data frame with 393 observations on the following 2 variables.

- y Number of patients discharged by the hospital in January 1968
- x Number of inpatient beds in the hospital

#### <span id="page-36-0"></span>labor 37

# Details

The hospital data are from the National Hospital Discharge Survey conducted by the U.S. National Center for Health Statistics. The survey collects characteristics of inpatients discharged from non-Federal short-stay hospitals in the United States. This population is from the January 1968 survey and contains observations on 393 hospitals.

# Source

National Center for Health Statistics Hospital Discharge Survey of 1968.

# References

Herson, J. (1976). An Investigation of Relative Efficiency of Least-Squares Prediction to Conventional Probability Sampling Plans. *Journal of the American Statistical Association*, 71, 700-703.

# Examples

data(hospital) str(hospital)

labor *Labor force population*

#### **Description**

A clustered population of persons extracted from the September 1976 Current Population Survey (CPS)

#### Usage

data(labor)

# Format

A data frame with 478 persons on the following variables:

h stratum

cluster cluster (or segment) number

person person number

age age of person

agecat age category  $(1 = 19$  years and under;  $2 = 20-24$ ;  $3 = 25-34$ ;  $4 = 35-64$ ;  $5 = 65$  years and over)

race race  $(1 = non-Black; 2 = Black)$ 

sex Gender (1=Male; 2=Female)

HoursPerWk Usual number of hours worked per week

WklyWage Usual amount of weekly wages (in 1976 U.S. dollars)

y An artificial variable generated to follow a model with a common mean. Persons in the same cluster are correlated. Persons in different clusters are uncorrelated under the model.

#### Details

This population is a clustered population of 478 persons extracted from the September 1976 Current Population Survey (CPS) in the United States. The clusters are compact geographic areas used as one of the stages of sampling in the CPS and are typically composed of about 4 nearby households. The elements within clusters for this illustrative population are individual persons.

#### Source

Current Population Survey, https://www.census.gov/programs-surveys/cps.html

#### Examples

```
data(labor)
str(labor)
table(labor$h)
hist(labor$WklyWage)
```
MDarea.pop *Maryland area population*

#### **Description**

An artificial population of census tracts, block groups, and persons

#### Usage

data(MDarea.pop)

#### Format

A data frame with 403,997 persons on the following variables:

- PSU A grouping of block groups (BLKGROUP) which has about 5050 persons
- SSU A grouping of block groups which has about 1010 persons
- TRACT A geographic area defined by the Census Bureau. Tracts generally have between 1,500 and 8,000 people but have a much wider range in Anne Arundel county.
- BLKGROUP Block group. A geographic area defined by the Census Bureau. Block groups generally have between 600 and 3,000 people.
- Hispanic Hispanic ethnicity (1=Hispanic; 2=Non-Hispanic)

Gender Gender (1=Male; 2=Female)

Age 23 level age category (1 = Under 5 years;  $2 = 5$  to 9 years;  $3 = 10$  to 14 years;  $4 = 15$  to 17 years;  $5 = 18$  and 19 years;  $6 = 20$  years;  $7 = 21$  years;  $8 = 22$  to 24 years;  $9 = 25$  to 29 years;  $10 = 30$  to 34 years;  $11 = 35$  to 39 years;  $12 = 40$  to 44 years;  $13 = 45$  to 49 years;  $14 = 50$ to 54 years;  $15 = 55$  to 59 years;  $16 = 60$  and 61 years;  $17 = 62$  to 64 years;  $18 = 65$  and 66 years;  $19 = 67$  to 69 years;  $20 = 70$  to 74 years;  $21 = 75$  to 79 years;  $22 = 80$  to 84 years;  $23 = 12$ 85 years and over)

<span id="page-37-0"></span>

#### <span id="page-38-0"></span>mibrfss 39

person Counter for person within tract/block group/Hispanic/Gender/Age combination

- y1 Artificial continuous variable
- y2 Artificial continuous variable
- y3 Artificial continuous variable
- ins.cov Medical coverage  $(0 =$  person does not have medical insurance coverage;  $1 =$  person has medical insurance coverage)
- hosp. stay Overnight hospital stay  $(0 =$  person did not have an overnight hospital stay in last 12 months; 1 = person did have an overnight hospital stay in last 12 months)

#### Details

A dataset of 403,997 persons based on the 2000 decennial U.S. Census for Anne Arundel County in the state of Maryland. Person records were generated based on counts from the 2000 census. Individual values for each person were generated using models. Groupings to form the variables PSU and SSU were done after sorting the census file by tract and block group within tract.

#### Source

2000 U.S. decennial census, http://www.census.gov/main/www/cen2000.html

#### Examples

```
data(MDarea.pop)
str(MDarea.pop)
table(MDarea.pop$TRACT)
table(MDarea.pop$TRACT, MDarea.pop$Hispanic)
```
mibrfss *Michigan Behavioral Risk Factor Surveillance Survey*

# Description

Demographic and health related variables from a U.S. household survey in the state of Michigan

#### Usage

data(mibrfss)

#### Format

A data frame with 2485 observations on persons for the following 21 variables.

- SMOKE100 Smoked 100 or more cigarettes in lifetime  $(1 = Yes; 2 = No)$
- BMICAT3 Body mass index category  $(1 = \text{Neither overviewing}$  nor obese (BMI < 25); 2 = Overweight  $(25 \leq BMI \leq 30);$  3 = Obese (BMI > 30))

AGECAT Age group  $(1 = 18-24 \text{ years}; 2 = 25-34 \text{ years}; 3 = 35-44 \text{ years}; 4 = 45-54 \text{ years}; 5 = 55-64$ years;  $6 = 65+$ )

- GENHLTH General health (self-reported)  $(1 = Excellent; 2 = Very good; 3 = Good; 4 = Fair; 5 =$ Poor)
- PHYSACT Physical activity: In last month participated in activities such as running, calisthenics, golf, gardening, or walking for exercise  $(1 = Yes; 2 = No)$
- HIGHBP High blood pressure: Have you ever been told by a doctor, nurse, or other health professional that you have high blood pressure?  $(1 = Yes; 2 = No)$
- ASTHMA Asthma: Have you ever been told by a doctor, nurse, or other health professional that you have asthma?  $(1 = Yes; 2 = No)$
- HISPANIC Hispanic ethnicity  $(1 = Yes; 2 = No; 7 = Missing)$
- WEIGHT Body weight in pounds
- GENDER Gender  $(1 = Male; 2 = Female)$
- CELLPHON Has a wireless phone  $(1 = Yes; 2 = No)$
- INETHOME Has access to the Internet at home  $(1 = Yes; 2 = No)$
- WEBUSE How often do you use the Internet at home? Would you say, at least once a day, five to six times a week, two to four times a week, about once a week, less than once a week, or have you not used the Internet in the last month? ( $1 = At$  least once a day;  $2 = 5-6$  times a week;  $3 = 2-4$  times a week;  $4 =$  About once a week;  $5 =$  Less than once a week;  $6 =$  Not in the last month)
- RACECAT Race  $(1 = White; 2 = African American; 3 = Other)$
- EDCAT Education level  $(1 = Did not graduate high school; 2 = Graduated high school; 3 = Attended$ college or technical school; 4 = Graduated from college or technical school)
- INCOMC3 Income category (1 = Less than \$15000;  $2 = $15000$  to less than \$25000;  $3 = $25000$  to less than \$35000; 4 = \$35000 to less than \$50000; 5 = \$50000 or more)
- DIABETE2 Diabetes: Have you ever been told by a doctor, nurse, or other health professional that you have diabetes?  $(1 = Yes; 2 = No)$
- CHOLCHK Cholesterol check: Blood cholesterol is a fatty substance found in the blood. Have you ever had your blood cholesterol checked?  $(1 = Yes; 2 = No)$
- BMI Body mass index (continuous)
- BINGE2 Binge drinking: At risk for binge drinking based on alcohol consumption responses  $(1 =$ Yes;  $2 = No$ )
- ARTHRIT Arthritis: Have you ever been told by a doctor, nurse, or other health professional that you have some form of arthritis, rheumatoid arthritis, gout, lupus, or fibromyalgia, or have joint symptoms of arthritis?  $(1 = Yes; 2 = No; 3 = Don't know, not sure, or refused)$

#### Details

The Michigan Behavioral Risk Factor Surveillance Survey (MIBRFSS) is part of a national stateby-state system of surveys used to monitor health conditions in the U.S. Data are collected through telephone household interviews. Demographic variables and a few health related variables are included in this subset. The mibrfss data set contains observations on 2845 persons and is extracted from the 2003 U.S. survey. The file contains only persons 18 years and older.

#### <span id="page-40-0"></span>nAuditAttr 41

# Source

Michigan Behavioral Risk Factor Surveillance Survey of 2003 sponsored by the U.S. Center for Disease Control. <https://www.cdc.gov/brfss/>

# See Also

[nhis](#page-47-1), [nhis.large](#page-48-1)

# Examples

```
data(mibrfss)
str(mibrfss)
table(mibrfss$SMOKE100, useNA = "always")
table(mibrfss$BMICAT3, useNA="always")
```
nAuditAttr *Sample sizes for an attribute sample in an audit*

# Description

Compute a sample size for an audit where the goal is to control the probability of observing only a small number of errors given an underlying error rate in the population. Auditors refer to this as an attribute sample.

# Usage

nAuditAttr(TolRate=0.05, AccDev, CL, N=5000)

# Arguments

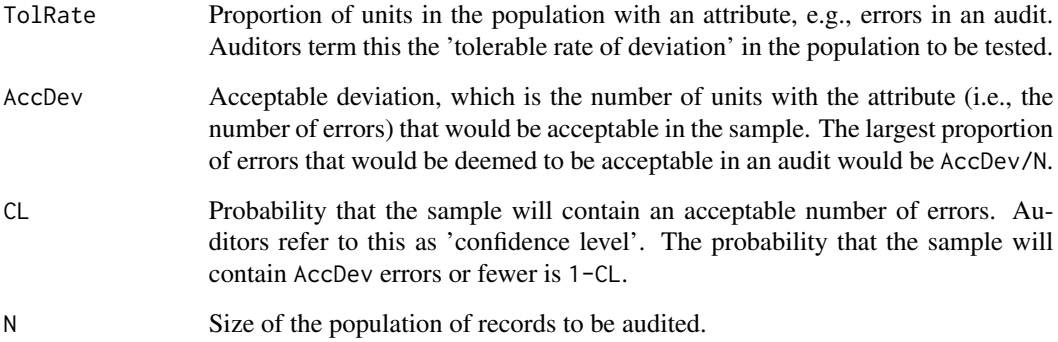

# Details

nAuditAttr computes the minimum sample size required so that the probability, 1-CL of detecting less than or equal to a specified number of errors in the sample, is controlled. The sample is assumed to be selected with equal probabilities. AccDev is the largest number of errors in the sample that will be considered as meeting the audit standards. TolRate is the underlying population error rate, which is typically set to be larger than AccDev/N. The sample size is computed in two ways: (1) using the hypergeometric distribution, which accounts for the size of the population and (2) with the binomial distribution, which will be appropriate if the population is very large. When N is large and the sampling fraction is small, both sample sizes will be approximately the same.

# Value

List object with values:

"Pop.Size" population size "Tol.Dev.Rate" proportion of records with errors in population "Acceptable.Errors" largest number of errors, found in the sample, that will meet audit standards "Sample.Size.Hypergeometric" minimum sample size needed to detect AccDev errors in the sample computed via the hypergeometric distribution "Sample.Size.Binomial"

> minimum sample size needed to detect AccDev errors in the sample computed via the binomial distribution

#### Author(s)

George Zipf, Richard Valliant

# References

GAO (2020). Financial Audit Manual, Volume 1, section 450.08. Washington DC; [https://www.](https://www.gao.gov/assets/gao-18-601g.pdf) [gao.gov/assets/gao-18-601g.pdf](https://www.gao.gov/assets/gao-18-601g.pdf)

Stewart, Trevor R. (2012). *Technical Notes on the AICPA Audit Guide: Audit Sampling*. American Institute of Certified Public Accountants, Inc. New York, NY 10036-8775; [https://us.aicpa.](https://us.aicpa.org/content/dam/aicpa/publications/accountingauditing/keytopics/downloadabledocuments/sampling_guide_technical_notes.pdf) [org/content/dam/aicpa/publications/accountingauditing/keytopics/downloadabledocu](https://us.aicpa.org/content/dam/aicpa/publications/accountingauditing/keytopics/downloadabledocuments/sampling_guide_technical_notes.pdf)ments/ [sampling\\_guide\\_technical\\_notes.pdf](https://us.aicpa.org/content/dam/aicpa/publications/accountingauditing/keytopics/downloadabledocuments/sampling_guide_technical_notes.pdf)

#### Examples

```
# Examples from the US GAO Financial Audit Manual (2020), Figure 450.1, Table 1
nAuditAttr(AccDev = 0, CL = .90)nAuditAttr(AccDev = 1, CL = .90)
nAuditAttr(AccDev = 2, CL = .90)nAuditAttr(AccDev = 3, CL = .90)nAuditAttr(AccDev = 4, CL = .90)
```
<span id="page-42-1"></span><span id="page-42-0"></span>

# Description

Compute a simple random sample size using either a target coefficient of variation,  $CV_0$ , or target variance,  $V_0$ , for an estimated mean.

# Usage

nCont(CV0=NULL, V0=NULL, S2=NULL, ybarU=NULL, N=Inf, CVpop=NULL)

# Arguments

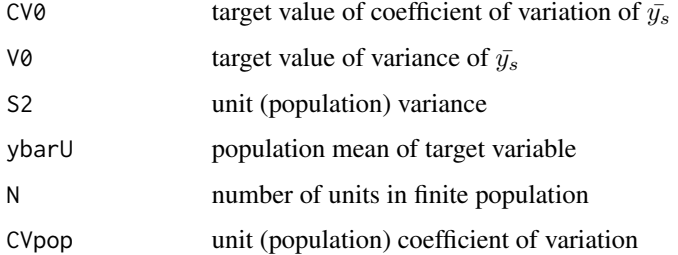

# Details

If  $CV_0$  is the desired target, then the unit CV, CVpop, or the population mean and variance, ybarU and S2, must also be provided. If  $V_0$  is the constrained value, then S2 must be also be included in the function call.

# Value

numeric sample size

#### Author(s)

Richard Valliant, Jill A. Dever, Frauke Kreuter

# References

Valliant, R., Dever, J., Kreuter, F. (2018, chap. 3). *Practical Tools for Designing and Weighting Survey Samples, 2nd edition*. New York: Springer.

# See Also

[nLogOdds](#page-51-1), [nProp](#page-52-1), [nPropMoe](#page-55-1), [nWilson](#page-59-1)

# <span id="page-43-0"></span>Examples

```
nCont(CV0=0.05, CVpop=2)
nCont(CV0=0.05, CVpop=2, N=500)
nCont(CV0=0.10/1.645, CVpop=1)
    # Compute sample size for a ratio estimator in smho98 population
    # Identify large units to select with certainty first
data(smho98)
cert <- smho98[,"BEDS"] > 2000
tmp <- smho98[!cert, ]
tmp < -tmp[tmp[, "BEDS"] > 0, ]x <- tmp[,"BEDS"]
y <- tmp[, "EXPTOTAL"]
m \le - \ln(y \sim \emptyset + x, \text{ weights} = 1/x)ybarU < - mean(y)S2R <- sum(m$residuals^2/(length(x)-1))
nCont(CV0=0.15, S2=S2R, ybarU=ybarU)
```
nContMoe *Compute a simple random sample size for an estimated mean of a continuous variable based on margin of error*

# Description

Compute a simple random sample size using a margin of error specified as the half-width of a normal approximation confidence interval or the half-width relative to the population mean.

#### Usage

nContMoe(moe.sw, e, alpha=0.05, CVpop=NULL, S2=NULL, ybarU=NULL, N=Inf)

# **Arguments**

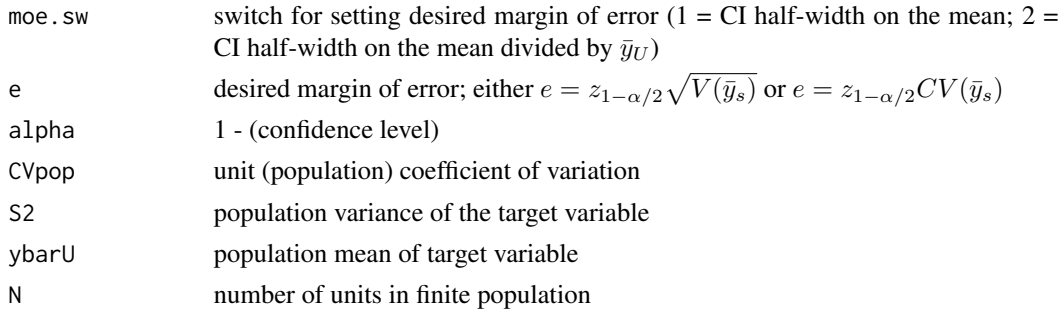

# Details

If moe.sw=1, then S2 must be provided. If moe.sw=2, then either (i) CVpop or (ii) S2 and ybarU must be provided.

# <span id="page-44-0"></span>nDep2sam 45

# Value

numeric sample size

# Author(s)

Richard Valliant, Jill A. Dever, Frauke Kreuter

# References

Valliant, R., Dever, J., Kreuter, F. (2018, chap. 3). *Practical Tools for Designing and Weighting Survey Samples, 2nd edition*. New York: Springer.

# See Also

[nCont](#page-42-1), [nLogOdds](#page-51-1), [nProp](#page-52-1), [nPropMoe](#page-55-1), [nWilson](#page-59-1)

# Examples

```
nContMoe(moe.sw=1, e=0.05, alpha=0.05, S2=2)
nContMoe(moe.sw=1, e=0.05, alpha=0.05, S2=2, N=200)
nContMoe(moe.sw=2, e=0.05, alpha=0.05, CVpop=2)
nContMoe(moe.sw=2, e=0.05, alpha=0.05, CVpop=2, N=200)
nContMoe(moe.sw=2, e=0.05, alpha=0.05, S2=4, ybarU=2)
```
<span id="page-44-1"></span>nDep2sam *Simple random sample size for difference in means*

#### Description

Compute a simple random sample size for estimating the difference in means when samples overlap

#### Usage

```
nDep2sam(S2x, S2y, g, r, rho, alt, del, sig.level=0.05, pow=0.80)
```
# Arguments

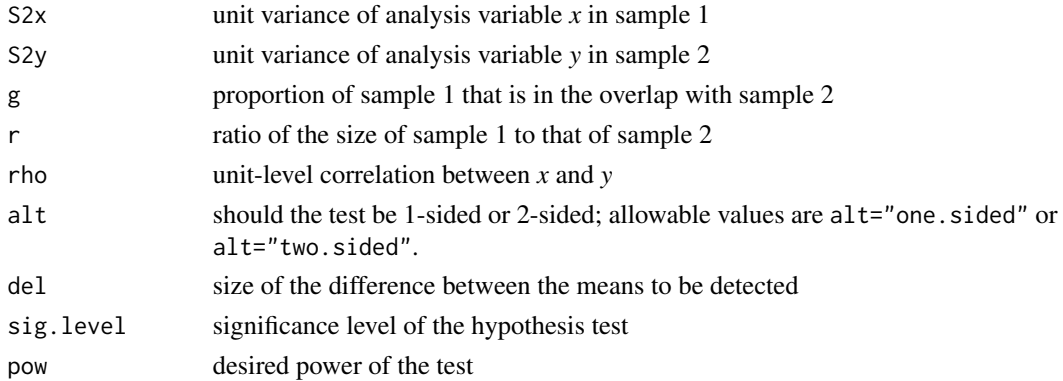

# Details

nDep2sam computes sample sizes in two groups that are required for testing whether the difference in group means is significant. The power of the test is one of the input parameters. The samples have a specified proportion of units in common. Both samples are assumed to be selected via simple random sampling.

#### Value

List with values:

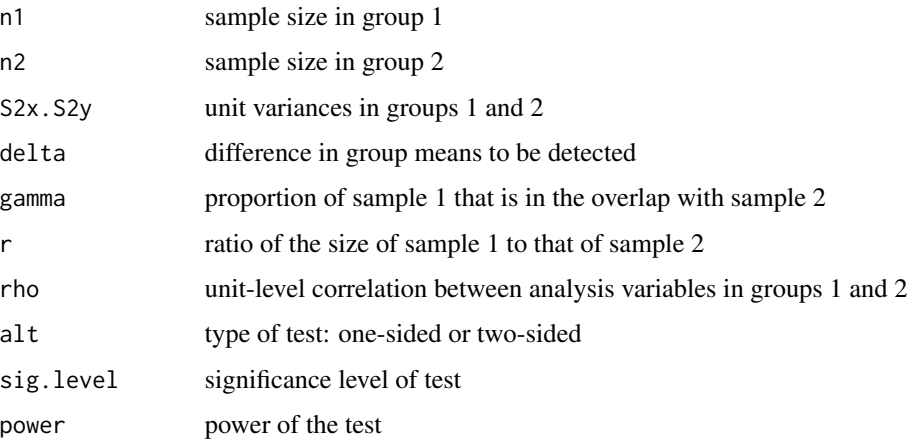

#### Author(s)

Richard Valliant, Jill A. Dever, Frauke Kreuter

# References

Valliant, R., Dever, J., Kreuter, F. (2018, chap. 4). *Practical Tools for Designing and Weighting Survey Samples, 2nd edition*. New York: Springer.

Woodward, M. (1992). Formulas for Sample Size, Power, and Minimum Detectable Relative Risk in Medical Studies. *The Statistician*, 41, 185-196.

# See Also

#### [nProp2sam](#page-54-1)

# Examples

```
nDep2sam(S2x=200, S2y=200,
            g=0.75, r=1, rho=0.9,
            alt="one.sided", del=5,
            sig.level=0.05, pow=0.80)
```
<span id="page-45-0"></span>

<span id="page-46-0"></span>nDomain *Compute a simple random sample size for an estimated mean or total for a domain*

# Description

Compute a simple random sample size using either a target coefficient of variation,  $CV_0(d)$ , or target variance,  $V_0(d)$ , for an estimated mean or total for a domain.

#### Usage

nDomain(CV0d=NULL, V0d=NULL, S2d=NULL, ybarUd=NULL, N=Inf, CVpopd=NULL, Pd, est.type)

# Arguments

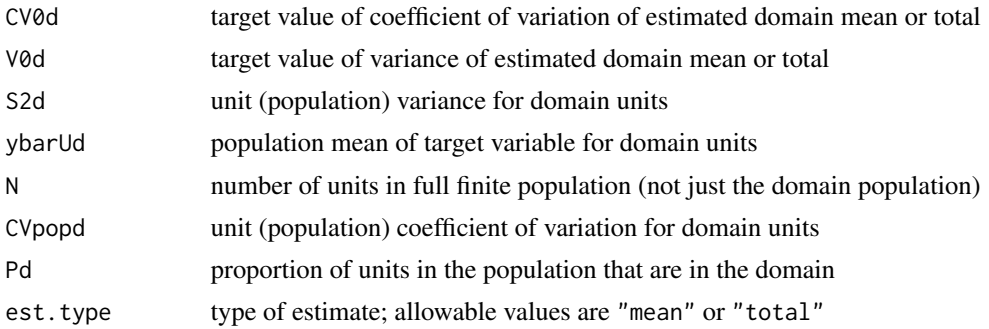

# Details

If CV0d is the desired target, then the unit CV, CVpopd, or the domain population mean and variance, ybarUd and S2d, must also be provided. If V0d is the constrained value, then ybarUd must be also be included in the function call. CV0d will then be computed as sqrt(V0d)/ybarUd.

# Value

numeric sample size

# Author(s)

Richard Valliant, Jill A. Dever, Frauke Kreuter

#### References

Valliant, R., Dever, J., Kreuter, F. (2018, sec. 3.5.2). *Practical Tools for Designing and Weighting Survey Samples, 2nd edition*. New York: Springer.

# See Also

[nCont](#page-42-1), [nLogOdds](#page-51-1), [nProp](#page-52-1), [nPropMoe](#page-55-1), [nWilson](#page-59-1)

#### <span id="page-47-0"></span>Examples

```
nDomain(CV0d=0.05, N=Inf, CVpopd=1, Pd=0.5, est.type="total")
nDomain(CV0d=0.05, N=Inf, CVpopd=1, Pd=0.5, est.type="mean")
nDomain(V0d=50, ybarUd=50, S2d=100, N=Inf, Pd=0.5, est.type="total")
nDomain(CV0d=0.05, ybarUd=50, S2d=100, N=Inf, Pd=0.5, est.type="total")
nDomain(CV0d=0.05, ybarUd=50, S2d=100, N=Inf, Pd=0.5, est.type="mean")
```
#### <span id="page-47-1"></span>nhis *National Health Interview Survey: Demographic variables*

#### **Description**

Demographic variables from a U.S. national household survey

#### Usage

data(nhis)

# Format

A data frame with 3,911 observations on the following 16 variables.

- ID Identification variable
- stratum Sample design stratum
- psu Primary sampling unit, numbered within each stratum (1,2)
- svywt survey weight
- sex Gender  $(1 = male; 2 = female)$
- age Age, continuous
- age\_r Recoded age  $(3 = 18-24 \text{ years}; 4 = 25-44 \text{ years}; 5 = 45-64 \text{ years}; 6 = 65-69 \text{ years}; 7 = 70-74$ years;  $8 = 75$  years and older)
- hisp Hispanic ethnicity (1 = Hispanic; 2 = Non-Hispanic)
- marital Marital status (1 = Separated; 2 = Divorced; 3 = Married; 4 = Single/never married; 5 = Widowed; 9 = Unknown marital status)
- parents Parent(s) of sample person present in the family  $(1 = Mother, no father; 2 = Father, no$ mother;  $3 =$  Mother and father;  $4 =$  Neither mother nor father)
- parents\_r Parent(s) of sample person present in the family recode  $(1 = Yes; 2 = No)$
- educ Education (1 = 8th grade or less;  $2 = 9-12$ th grade, no high school diploma;  $3 =$  High school graduate; 4 = General education development (GED) degree recipient; 5 = Some college, no degree; 6 = Associate's degree, technical or vocational; 7 = Associate's degree, academic program; 8 = Bachelor's degree (BA, BS, AB, BBA); 9 = Master's, professional, or doctoral degree)
- educ\_r Education recode  $(1 = High school, general education development degree (GED), or less;$  $2 =$  Some college;  $3 =$  Bachelor's or associate's degree;  $4 =$  Master's degree & higher)
- race Race  $(1 = White; 2 = Black; 3 = Other)$
- resp Respondent  $(0 = nonrespondent; 1 = respondent)$

#### <span id="page-48-0"></span>nhis.large 49

#### Details

The National Health Interview Survey (NHIS) is used to monitor health conditions in the U.S. Data are collected through personal household interviews. Only demographic variables are included in this subset which was collected in 2003. The nhis data set contains observations for 3,911 persons. The file contains only persons 18 years and older.

#### Source

National Health Interview Survey of 2003 conducted by the U.S. National Center for Health Statistics. <https://www.cdc.gov/nchs/nhis.htm>

#### See Also

[nhis.large](#page-48-1)

# Examples

```
data(nhis)
str(nhis)
table(nhis$sex,nhis$age_r)
```
<span id="page-48-1"></span>nhis.large *National Health Interview Survey: Demographic and health variables*

#### Description

Demographic and health related variables from a U.S. national household survey

# Usage

```
data(nhis.large)
```
#### Format

A data frame with 21,588 observations on the following 18 variables.

ID Identification variable

stratum Sample design stratum

psu Primary sampling unit, numbered within each stratum (1,2)

svywt survey weight

sex Gender ( $1 =$ male;  $2 =$  female)

- age.grp Age group  $(1 = 18 \text{ years}; 2 = 18-24 \text{ years}; 3 = 25-44 \text{ years}; 4 = 45-64 \text{ years}; 5 = 65+)$
- hisp Hispanic ethnicity (1 = Hispanic; 2 = Non-Hispanic White; 3 = Non-Hispanic Black; 4 = Non-Hispanic All other race groups)

parents Parents present in the household  $(1 = \text{mother}, \text{father}, \text{or both present}; 2 = \text{neither present})$ 

- <span id="page-49-0"></span>educ Highest level of education attained  $(1 = High school graduate, graduate equivalence degree,$ or less;  $2 =$  Some college;  $3 =$  Bachelor's or associate's degree;  $4 =$  Master's degree or higher;  $NA = missing$
- race Race  $(1 = White; 2 = Black; 3 = All other race groups)$
- inc.grp Family income group  $(1 = \frac{1}{520K}; 2 = 20000 24999; 3 = 25000 334999; 4 = 35000 324999; 5 = 25000 324999; 6 = 25000 324999; 7 = 25000 324999; 8 = 25000 324999; 9 = 25000 324999; 1 = 25000 324999; 1 = 25000 324999;$  $$44999; 5 = $45000-S54999; 6 = $55000-S64999; 7 = $65000-S74999; 8 = $75K+; NA =$ missing)
- delay.med Delayed medical care in last 12 months because of cost  $(1 = Yes; 2 = No; NA = missing)$
- hosp.stay Had an overnight hospital stay in last 12 months  $(1 = Yes; 2 = No; NA = missing)$
- doc. visit During 2 WEEKS before interview, did person see a doctor or other health care professional at a doctor's office, a clinic, an emergency room, or some other place? (excluding overnight hospital stay)?  $(1 = Yes; 2 = No)$
- medicaid Covered by medicaid, a governmental subsidy program for the poor  $(1 = Yes; 2 = No;$  $NA = missing$
- notcov Not covered by any type of health insurance  $(1 = Yes; 2 = No; NA = missing)$
- doing. Lw What was person doing last week?  $(1 = \text{Working for pay at a job or business}; 2 = \text{With}$ a job or business but not at work;  $3 =$  Looking for work;  $4 =$  Working, but not for pay, at a job or business;  $5 = Not working and not looking for work; NA = missing)$
- limited Is the person limited in any way in any activities because of physical, mental or emotional problems? (1 = Limited in some way; 2 = Not limited in any way;  $NA =$  missing)

# Details

The National Health Interview Survey (NHIS) is used to monitor health conditions in the U.S. Data are collected through personal household interviews. Demographic variables and a few health related variables are included in this subset. The nhis.large data set contains observations on 21,588 persons extracted from the 2003 U.S. NHIS survey. The file contains only persons 18 years and older.

#### Source

National Health Interview Survey of 2003 conducted by the U.S. National Center for Health Statistics. <https://www.cdc.gov/nchs/nhis.htm>

# See Also

#### [nhis](#page-47-1)

# Examples

```
data(nhis.large)
str(nhis.large)
table(nhis.large$stratum, nhis.large$psu)
table(nhis.large$delay.med, useNA="always")
```
<span id="page-50-0"></span>

# Description

Socioeconomic variables from a U.S. national household survey

#### Usage

```
data(nhispart)
```
#### Format

A data frame with 3,924 observations on the following variables.

HHX Household identification variable

PX Person identifier within household

STRATUM Sample design stratum

PSU Primary sampling unit, numbered within each stratum (1,2)

WTFA survey weight

SEX Gender  $(1 = male; 2 = female)$ 

- AGE\_P Age of persons; values are 18-85 (85 includes age 85 and older)
- R\_AGE1 Age group  $(3 = 18-24 \text{ years}; 4 = 25-44 \text{ years}; 5 = 45-64 \text{ years}; 6 = 65-69 \text{ years}; 7 = 70-74$ years;  $8 = 75$  years and over)
- ORIGIN<sub>I</sub> Hispanic ethnicity (1 = Hispanic; 2 = Non-Hispanic)
- RACERPI2 Race grouped  $(1 = \text{White only}; 2 = \text{Black/African American only}; 3 = \text{American Indian}$ or Alaska native (AIAN) only;  $4 =$  Asian only;  $5 =$  Race group not releasable;  $6 =$  Multiple race)
- MRACRPI2 Race detailed  $(1 = White; 2 = Black/African American; 3 = Indian (American), Alaska)$ Native;  $9 = \text{Asian Indian}; 10 = \text{Chinese}; 11 = \text{Filipino}; 15 = \text{Other Asian}; 16 = \text{Primary race}$ not releasable; 17 = Multiple race, no primary race selected)
- RACRECI2 White/Black  $(1 = \text{White}; 2 \text{ Black}; 3 \text{ All other race groups})$
- R\_MARITL Marital status  $(1 = \text{Married} \text{spouse in household}; 2 = \text{Married} \text{spouse not in house-}$ hold;  $3 =$  Married - unknown whether spouse in household;  $4 =$  Widowed;  $5 =$  Divorced;  $6 =$ Separated;  $7 =$  Never married;  $8 =$  Living with partner;  $9 =$  Unknown marital status)
- CDCMSTAT CDC marital status (1 = Mother, no father; 2 = Father, no mother; 3 = Mother and father;  $4 =$  Neither mother nor father)
- INCGRP Total combined family income group (1 = 0-\$4999; 2 = \$5000-\$9999; 3 = \$10000-\$14999;  $4 = $15000-S19999$ ;  $5 = $20000-S24999$ ;  $6 = $25000-S34999$ ;  $7 = $35000-S44999$ ;  $8 =$ \$45000-\$54999; 9 = \$55000-\$64999; 10 = \$65000-\$74999; 11 = \$75000 and over; 12 = \$20000 or more (no detail);  $13 =$ Less than \$20000 (no detail);  $97 =$ Refused;  $98 =$ Not ascertained; 99 = Don't know)
- <span id="page-51-0"></span>PARENTS Parent(s) present in the family  $(1 = Mother, no father; 2 = Father, no mother; 3 = Mother)$ and father;  $4 =$  Neither mother nor father)
- EDUC\_R1 Highest level of education attained  $(1 =$  Less than high school graduate;  $3 =$  High school graduate or general education development degree (GED); 5 = Some college, no degree; 6 = AA degree, technical or vocational or AA degree, academic program or Bachelor's degree (BA, BS, AB, BBA); 9 = Master's, professional, or doctoral degree)
- RAT\_CAT Ratio of family income to poverty level  $(1 =$  Under 0.50;  $2 = 0.50$  to 0.74;  $3 = 0.75$  to 0.99;  $4 = 1.00$  to  $1.24$ ;  $5 = 1.25$  to  $1.49$ ;  $6 = 1.50$  to  $1.74$ ;  $7 = 1.75$  to  $1.99$ ;  $8 = 2.00$  to  $2.49$ ; 9  $= 2.50$  to 2.99;  $10 = 3.00$  to 3.49;  $11 = 3.50$  to 3.99;  $12 = 4.00$  to 4.49;  $13 = 4.50$  to 4.99;  $14 =$ 5.00 and over;  $99 =$  Unknown)

#### Details

The National Health Interview Survey (NHIS) is used to monitor health conditions in the U.S. Data are collected through personal household interviews. Socioeconomic variables are included in this subset along with household and person codes. The nhispart data set contains observations on 3,924 persons extracted from the 2003 U.S. survey. The file contains only persons 18 years and older.

#### Source

National Health Interview Survey of 2003 conducted by the U.S. National Center for Health Statistics. <https://www.cdc.gov/nchs/nhis.htm>

#### Examples

```
data(nhispart)
str(nhispart)
table(nhispart$STRATUM, nhispart$PSU)
table(nhispart$RACERPI2, nhispart$RACRECI2, useNA="always")
```
<span id="page-51-1"></span>

```
nLogOdds Calculate simple random sample size for estimating a proportion
```
#### Description

Calculate the simple random sample size for estimating a proportion using the log-odds transformation.

#### Usage

```
nLogOdds(moe.sw, e, alpha=0.05, pU, N=Inf)
```
#### <span id="page-52-0"></span>nProp 53

#### Arguments

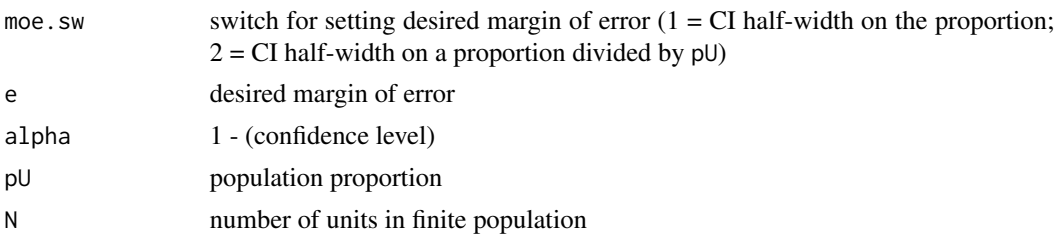

# Details

The function accepts five parameters, which are the same ones as accepted by [nPropMoe](#page-55-1). The desired margin of error can be specified as the CI half-width on the proportion (moe. sw=1) or as the CI half-width as a proportion of the population value pU (moe.sw=2).

# Value

numeric sample size

#### Author(s)

Richard Valliant, Jill A. Dever, Frauke Kreuter

#### References

Valliant, R., Dever, J., Kreuter, F. (2018, chap. 3). *Practical Tools for Designing and Weighting Survey Samples, 2nd edition*. New York: Springer.

# See Also

[nProp](#page-52-1), [nPropMoe](#page-55-1), [nWilson](#page-59-1), [nCont](#page-42-1)

# Examples

nLogOdds(moe.sw=1, e=0.05, alpha=0.05, pU=0.2, N=Inf) nLogOdds(moe.sw=2, e=0.05, alpha=0.05, pU=0.2, N=Inf)

<span id="page-52-1"></span>nProp *Compute simple random sample size for estimating a proportion*

#### Description

Compute the simple random sample size for estimating a proportion based on different precision requirements.

#### Usage

 $nProp(CV0 = NULL, V0 = NULL, pU = NULL, N = Inf)$ 

<span id="page-53-0"></span>54 **nProp** 

#### Arguments

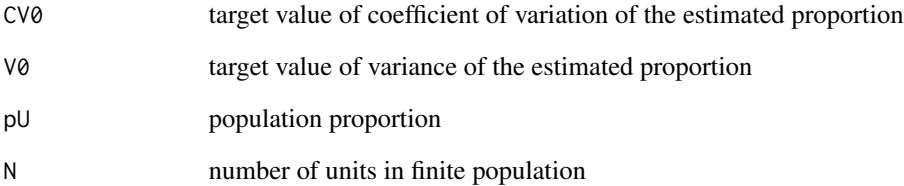

# Details

The precision requirement of  $p_s$  can be set based on either a target coefficient of variation,  $CV_0$ , or a target variance,  $V_0$ . In either case, a value of  $p_U$  must be supplied.

# Value

numeric sample size

# Author(s)

Richard Valliant, Jill A. Dever, Frauke Kreuter

# References

Valliant, R., Dever, J., Kreuter, F. (2018, chap. 3). *Practical Tools for Designing and Weighting Survey Samples, 2nd edition*. New York: Springer.

# See Also

[nCont](#page-42-1), [nLogOdds](#page-51-1), [nPropMoe](#page-55-1), [nWilson](#page-59-1)

# Examples

```
# srs sample size so that CV of estimated proportion is 0.05
# assuming the population is large and pU=0.01
# Both examples below are equivalent
nProp(V0=0.0005^2, N=Inf, pU=0.01) #or
nProp(CV0=0.05, N=Inf, pU=0.01)
```

```
# srswor sample size so that half-width of 2-sided 95% CI is 0.005
nProp(V0=(0.005/1.96)^2, N=Inf, pU=0.01)
```
<span id="page-54-1"></span><span id="page-54-0"></span>

# Description

Compute a simple random sample size for estimating the difference in proportions when samples overlap

# Usage

nProp2sam(px, py, pxy, g, r, alt, sig.level=0.05, pow=0.80)

# Arguments

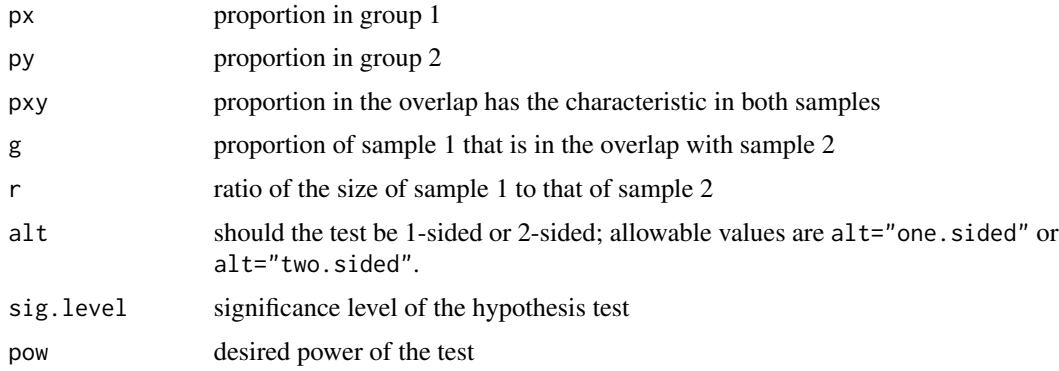

# Details

nProp2sam computes sample sizes in two groups that are required for testing whether the difference in group proportions is significant. The power of the test is one of the input parameters. The samples have a specified proportion of units in common.

# Value

List with values:

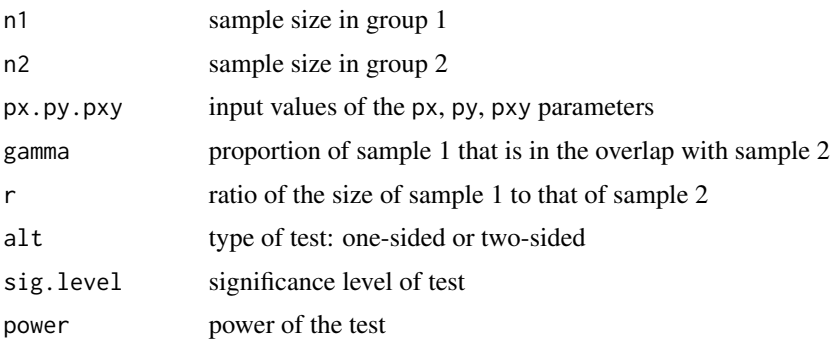

#### <span id="page-55-0"></span>Author(s)

Richard Valliant, Jill A. Dever, Frauke Kreuter

#### References

Valliant, R., Dever, J., Kreuter, F. (2018, chap. 4). *Practical Tools for Designing and Weighting Survey Samples, 2nd edition*. New York: Springer.

Woodward, M. (1992). Formulas for Sample Size, Power, and Minimum Detectable Relative Risk in Medical Studies. *The Statistician*, 41, 185-196.

#### See Also

[nDep2sam](#page-44-1)

# Examples

nProp2sam(px=0.5, py=0.55, pxy=0.45, g=0.5, r=1, alt="two.sided")

<span id="page-55-1"></span>nPropMoe *Simple random sample size for a proportion based on margin of error*

#### Description

Calculates a simple random sample size based on a specified margin of error.

# Usage

 $nPropMoe(moe.sw, e, alpha = 0.05, pU, N = Inf)$ 

#### Arguments

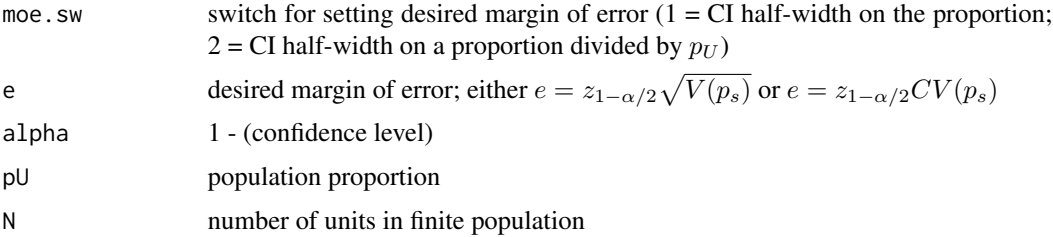

# Details

The margin of error can be set as the half-width of a normal approximation confidence interval,  $e =$  $z_{1-\alpha/2}\sqrt{V(p_s)}$ , or as the half-width of a normal approximation confidence interval divided by the population proportion,  $e = z_{1-\alpha/2}CV(p_s)$ . The type of margin of error is selected by the parameter moe.sw where moe.sw=1 sets  $e = z_{1-\alpha/2} \sqrt{V(p_s)}$  and moe.sw=2 sets i.e.,  $e = \frac{z_{1-\alpha/2} \sqrt{V(p_s)}}{p_H}$  $\frac{p_V V(p_S)}{p_U}$ .

# <span id="page-56-0"></span>NRadjClass 57

# Value

numeric sample size

# Author(s)

Richard Valliant, Jill A. Dever, Frauke Kreuter

# References

Valliant, R., Dever, J., Kreuter, F. (2018, chap. 3). *Practical Tools for Designing and Weighting Survey Samples, 2nd edition*. New York: Springer.

# See Also

[nCont](#page-42-1), [nLogOdds](#page-51-1), [nProp](#page-52-1), [nWilson](#page-59-1)

#### Examples

# srs sample size so that half-width of a 95% CI is 0.01 # population is large and population proportion is 0.04 nPropMoe(moe.sw=1, e=0.01, alpha=0.05, pU=0.04, N=Inf)

# srswor sample size for a range of margins of error defined as # half-width of a 95% CI nPropMoe(moe.sw=1, e=seq(0.01,0.08,0.01), alpha=0.05, pU=0.5)

```
# srswor sample size for a range of margins of error defined as
# the proportion that the half-width of a 95% CI is of pU
nPropMoe(moe.sw=2, e=seq(0.05,0.1,0.2), alpha=0.05, pU=0.5)
```
<span id="page-56-1"></span>NRadjClass *Class-based nonresponse adjustments*

# Description

Compute separate nonresponse adjustments in a set of classes.

# Usage

```
NRadjClass(ID, NRclass, resp, preds=NULL, wts=NULL, type)
```
#### Arguments

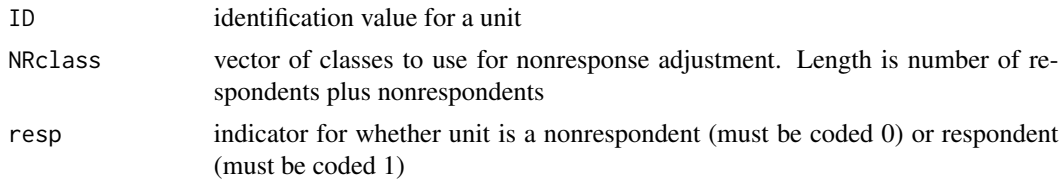

<span id="page-57-0"></span>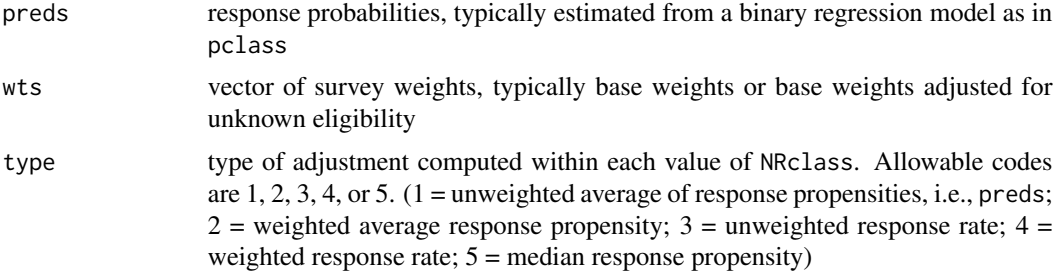

# Details

The input vectors should include both respondents and nonrespondents in a sample. A single value between 0 and 1 is computed in each nonresponse adjustment class to be used as a nonresponse adjustment. Five alternatives are available for computing the adjustment based on the value of type. The value of the adjustment is merged with individual unit data and stored in the RR field of the output data frame.

#### Value

A data frame of respondents only with four columns:

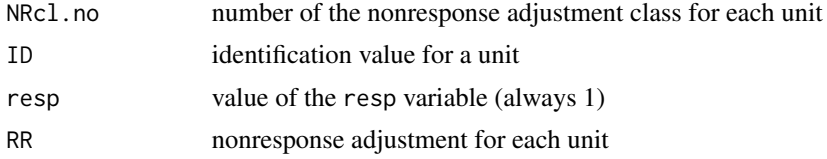

#### Author(s)

Richard Valliant, Jill A. Dever, Frauke Kreuter

#### References

Valliant, R., Dever, J., Kreuter, F. (2018, chap. 13). *Practical Tools for Designing and Weighting Survey Samples, 2nd edition*. New York: Springer.

# See Also

[pclass](#page-60-1)

# Examples

```
require(PracTools)
data(nhis)
out <- pclass(formula = resp ~ age + as.factor(sex) + as.factor(hisp) + as.factor(race),
        data = nhis, type = "unwtd", link="logit", numcl=5)
    # unweighted average of response propensities within each class
zz <- NRadjClass(ID=nhis[,"ID"], NRclass = as.numeric(out$p.class), resp=nhis[,"resp"],
           preds=out$propensities, wts=NULL, type=1)
```
<span id="page-58-0"></span>

# Description

Compute optimal values of the first-phase sample size and the second-phase sampling fraction in a two-phase sample.

# Usage

NRFUopt(Ctot=NULL, c1, c2, theta, CV0=NULL, CVpop=NULL, N=Inf, type.sw)

# Arguments

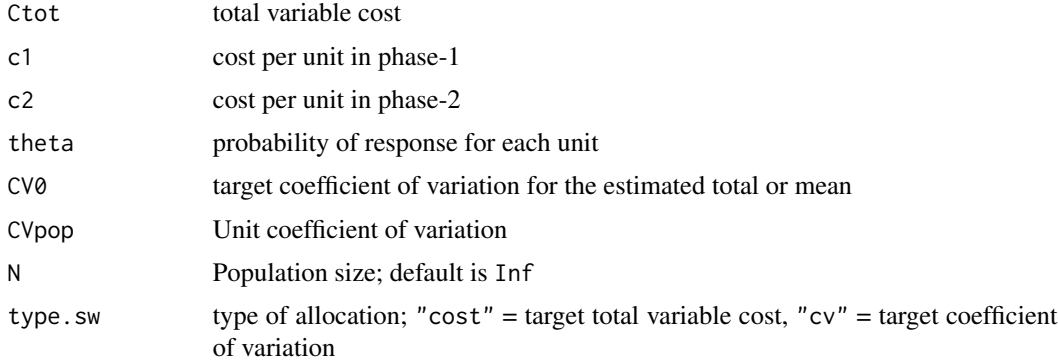

# Details

NRFUopt computes the optimal values of the first-phase sample size and the second-phase sampling fraction in a two-phase sample. Both stages are assumed to be selected using simple random sampling without replacement. If type.sw="cost", the optima are computed for a target total, expected cost across both phases. If type.sw="cv", the optima are computed for a target coefficient of variation for an estimated mean.

# Value

List object with values:

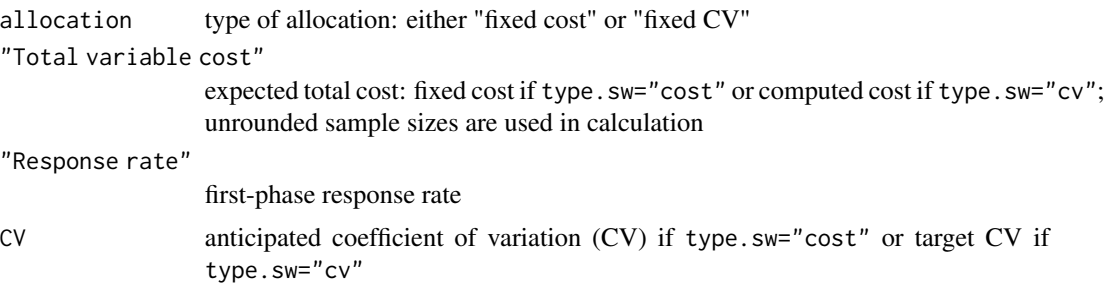

<span id="page-59-0"></span>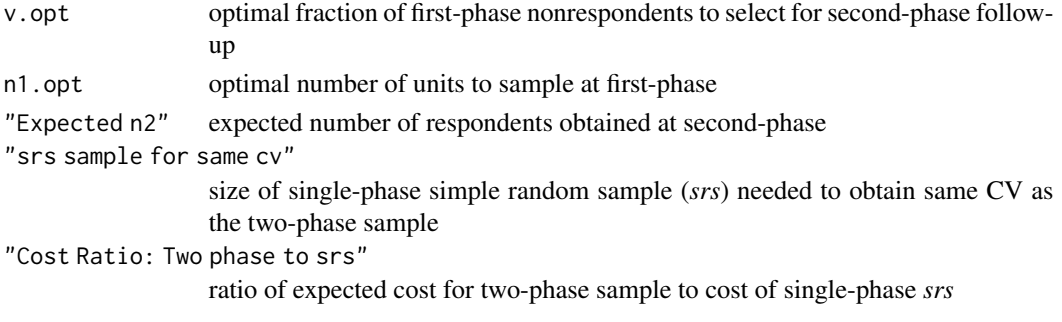

# Author(s)

Richard Valliant, Jill A. Dever, Frauke Kreuter

# References

Saerndal, C.E., Swensson, B., and Wretman, J. (1992, examples 15.4.4 and 15.4.5). *Model Assisted Survey Sampling*. New York: Springer.

Valliant, R., Dever, J., Kreuter, F. (2018, chap.17). *Practical Tools for Designing and Weighting Survey Samples, 2nd edition*. New York: Springer.

# Examples

```
# optima for fixed target CV
NRFUopt(Ctot=NULL, c1=50, c2=200, theta=0.5, CV0=0.05, CVpop=1, type.sw = "cv")
    # optima for fixed total cost
NRFUopt(Ctot=100000, c1=50, c2=200, theta=0.5, CV0=NULL, CVpop=1, type.sw = "cost")
```
<span id="page-59-1"></span>nWilson *Calculate a simple random sample size for estimating a proportion*

# Description

Calculate a simple random sample size for estimating a proportion using the Wilson method.

#### Usage

```
nWilson(moe.sw, alpha = 0.05, pU, e)
```
#### Arguments

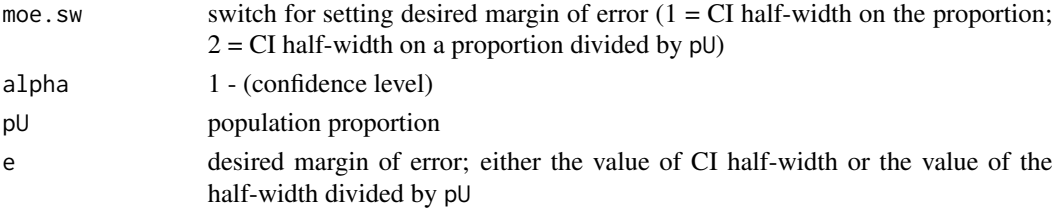

#### <span id="page-60-0"></span>pclass 61

# Details

Calculate a simple random sample size using the Wilson (1927) method. A margin of error can be set as the CI half-width on the proportion (moe. sw=1) or as the CI half-width as a proportion of the population value  $p_U$  (moe.sw=2).

# Value

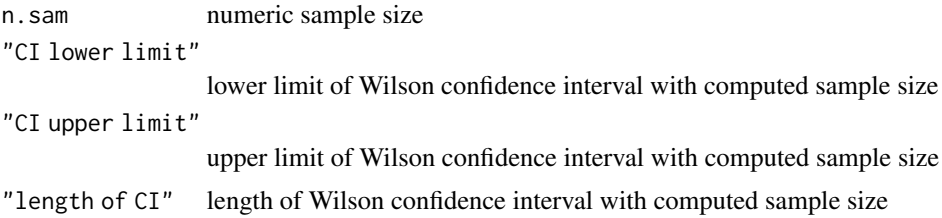

# Author(s)

Richard Valliant, Jill A. Dever, Frauke Kreuter

# References

Valliant, R., Dever, J., Kreuter,F. (2018, chap. 3). *Practical Tools for Designing and Weighting Survey Samples, 2nd edition*. New York: Springer.

Wilson, E.B. (1927). Probable inference, the law of succession, and statistical inference. *Journal of the American Statistical Association*, 22, 209-212.

# See Also

[nCont](#page-42-1), [nLogOdds](#page-51-1), [nProp](#page-52-1), [nPropMoe](#page-55-1)

#### Examples

```
# srs sample size using Wilson method so that half-width of a 95% CI
# is 0.01. Population proportion is 0.04
nWilson(moe.sw = 1, pU = 0.04, e = 0.01)
```
<span id="page-60-1"></span>pclass *Form nonresponse adjustment classes based on propensity scores*

# Description

Fit a binary regression model for response probabilities and divide units into a specified number of classes.

#### Usage

```
pclass(formula, data, link="logit", numcl=5, type, design=NULL)
```
# <span id="page-61-0"></span>**Arguments**

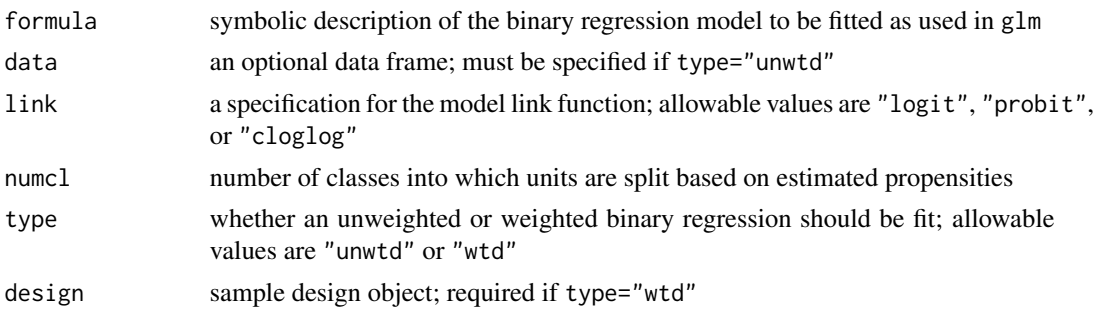

# Details

A typical formula has the form response ~ terms where response is a two-level variable coded as 0 or 1, or is a factor where the first level denotes nonresponse and the second level is response. If type="unwtd", glm is used to fit an unweighted regression. If type="wtd", svyglm in the survey package is used to fit a survey-weighted regression.

#### Value

A list with components:

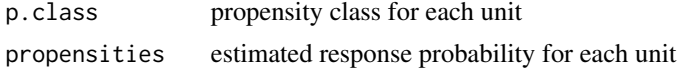

#### Author(s)

Richard Valliant, Jill A. Dever, Frauke Kreuter

#### References

Valliant, R., Dever, J., Kreuter, F. (2018, chap. 13). *Practical Tools for Designing and Weighting Survey Samples, 2nd edition*. New York: Springer.

#### See Also

[NRadjClass](#page-56-1)

#### Examples

```
# classes based on unweighted logistic regression
require(PracTools)
data(nhis)
out \leq pclass(formula = resp \sim age + as.factor(sex) + as.factor(hisp) + as.factor(race),
           data = nhis, type = "unwtd", link="logit", numcl=5)
table(out$p.class, useNA="always")
summary(out$propensities)
   # classes based on survey-weighted logistic regression
require(survey)
nhis.dsgn <- svydesign(ids = ~psu, strata = ~stratum, data = nhis, nest = TRUE, weights = ~svywt)
```
#### <span id="page-62-0"></span> $smbo.N874$  63

```
out \leq pclass(formula = resp \sim age + as.factor(sex) + as.factor(hisp) + as.factor(race),
           type = "wtd", design = nhis.dsgn, link="logit", numcl=5)
table(out$p.class, useNA="always")
summary(out$propensities)
```
<span id="page-62-1"></span>smho.N874 *Survey of Mental Health Organizations Data*

# **Description**

Data from the 1998 Survey of Mental Health Organizations (SMHO)

#### Usage

data(smho.N874)

#### Format

A data frame with 874 observations on the following 6 variables.

EXPTOTAL Total expenditures in 1998

BEDS Total inpatient beds

SEENCNT Unduplicated client/patient count seen during year

EOYCNT End of year count of patients on the role

- FINDIRCT Hospital receives money from the state mental health agency (1=Yes; 2=No)
- hosp.type Hospital type  $(1 = \text{Psychiatric}; 2 = \text{Residental or vectors}; 3 = \text{General}; 4 = \text{OutputStream};$ partial care; 5 = Multi-service, substance abuse)

# Details

The 1998 SMHO was conducted by the U.S. Substance Abuse and Mental Health Services Administration. It collected data on mental health care organizations and general hospitals that provide mental health care services, with an objective to develop national and state level estimates for total expenditure, full time equivalent staff, bed count, and total caseload by type of organization. The population omits one extreme observation in the smho98 population and has fewer variables than smho98. smho.N874 contains observations on 874 facilities.

#### Source

Substance Abuse and Mental Health Services Administration

# References

Manderscheid, R.W. and Henderson, M.J. (2002). Mental Health, United States, 2002. DHHS Publication No. SMA04-3938. Rockville MD USA: Substance Abuse and Mental Health Services Administration.

64 smho98

#### See Also

[smho98](#page-63-1)

#### Examples

data(smho.N874) str(smho.N874)

<span id="page-63-1"></span>smho98 *Survey of Mental Health Organizations Data*

#### **Description**

Data from the 1998 Survey of Mental Health Organizations (SMHO)

#### Usage

data(smho98)

# Format

A data frame with 875 observations on the following variables.

- STRATUM Sample design stratum  $(1 = \text{Psychiatric Hospital}, \text{private}; 2 = \text{Psychiatric Hospital}, \text{public};$  $3$  = Residential, children;  $4$  = Residential, adults;  $5$  = General Hospital, public, inpatient or residential care;  $6 =$  General Hospital, public, outpatient care only;  $7 =$  General Hospital, private, inpatient or residential care;  $8 =$  General Hospital, private, outpatient care only;  $9 =$ Military Veterans, inpatient or residential care; 10 = Military Veterans, outpatient care only; 11  $=$  Partial Care 12 = Outpatient care, private; 13 = Outpatient care, public; 14 = Multi-service, private; 15 = Multi-service, public; 16 = Substance Abuse)
- BEDS Total inpatient beds
- EXPTOTAL Total expenditures in 1998
- SEENCNT Unduplicated client/patient count seen during year
- EOYCNT End of year count of patients on the role
- Y\_IP Number of inpatient visits during year
- OPCSFRST Number of outpatients on the rolls on the first day of the reporting year
- OPCSADDS Number of outpatients admitted, readmitted, or transferred to the organization during the reporting year for less than a 24 hour period and not overnight
- OPCSVIST Number of outpatient visits during the reporting year for less than a 24 hour period and not overnight
- EMGWALK Number of emergency walk-ins during the reporting year
- PSYREHAB Number of visits for psychiatric rehabilitation services
- IPCSADDS Number of residential patients added during the reporting year or patients admitted for more than a 24 hour period

<span id="page-63-0"></span>

#### <span id="page-64-0"></span>strAlloc 65

# Details

The 1998 SMHO was conducted by the U.S. Substance Abuse and Mental Health Services Administration. It collected data on mental health care organizations and general hospitals that provide mental health care services, with an objective to develop national and state level estimates for total expenditure, full time equivalent staff, bed count, and total caseload by type of organization.

# Source

Substance Abuse and Mental Health Services Administration

#### References

Manderscheid, R.W. and Henderson, M.J. (2002). Mental Health, United States, 2002. DHHS Publication No. SMA04-3938. Rockville MD USA: Substance Abuse and Mental Health Services Administration.

# See Also

[smho.N874](#page-62-1)

#### Examples

```
data(smho98)
str(smho98)
summary(smho98)
```
#### strAlloc *Allocate a sample to strata*

# Description

Compute the proportional, Neyman, cost-constrained, and variance-constrained allocations in a stratified simple random sample.

#### Usage

```
strAlloc(n.tot = NULL, Nh = NULL, Sh = NULL, cost = NULL, ch = NULL,
    V0 = NULL, CV0 = NULL, ybarU = NULL, alloc)
```
#### Arguments

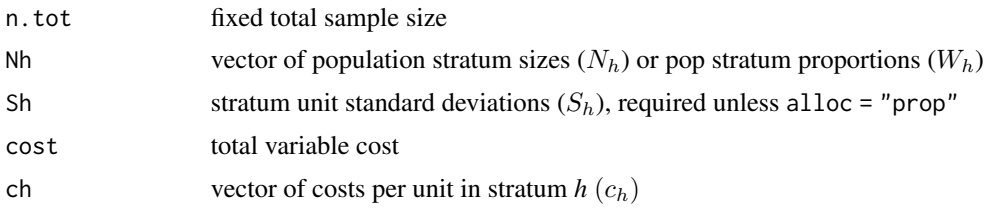

<span id="page-65-0"></span>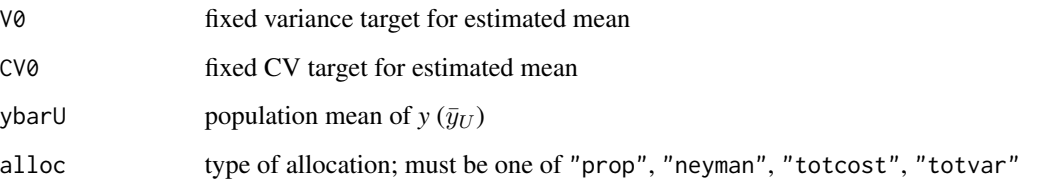

# Details

alloc="prop" computes the proportional allocation of a fixed total sample size, n.tot, to the strata. alloc="neyman" computes the allocation of a fixed total sample size, n.tot, to the strata that minimizes the variance of an estimated mean. alloc="totcost" computes the allocation of a fixed total sample size, n.tot, to the strata that minimizes the variance of an estimated mean subject to the fixed total cost. alloc="totvar" computes the allocation that minimizes total cost subject to the target coefficient of variation, CV0, or the target variance, V0, of the estimated mean.

#### Value

For proportional allocation, a list with values:

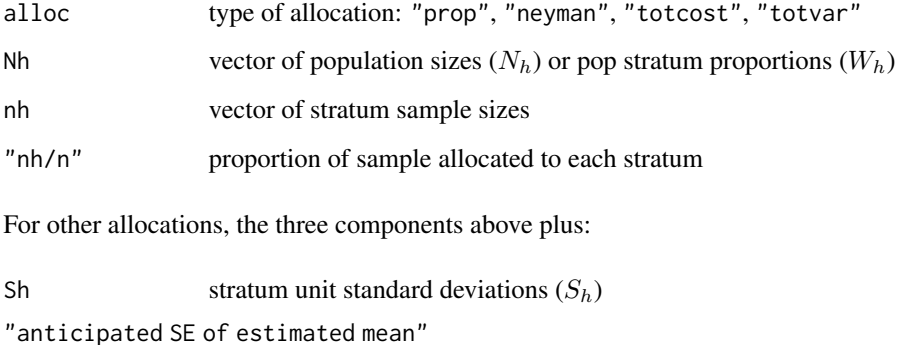

Anticipated SE of the estimated mean for the computed allocation

# Author(s)

Richard Valliant, Jill A. Dever, Frauke Kreuter

# References

Cochran, W.G. (1977). *Sampling Techniques*. John Wiley & Sons.

Valliant, R., Dever, J., Kreuter, F. (2018, chap. 3). *Practical Tools for Designing and Weighting Survey Samples, 2nd edition*. Springer.

# See Also

[nCont](#page-42-1), [nLogOdds](#page-51-1), [nProp](#page-52-1), [nPropMoe](#page-55-1), [nWilson](#page-59-1)

#### <span id="page-66-0"></span>ThirdGrade 67 and 57 and 57 and 57 and 57 and 57 and 57 and 57 and 57 and 57 and 57 and 57 and 57 and 57 and 57 and 57 and 57 and 57 and 57 and 57 and 57 and 57 and 57 and 57 and 57 and 57 and 57 and 57 and 57 and 57 and 5

#### Examples

```
# Neyman allocation
Nh <- c(215, 65, 252, 50, 149, 144)
Sh <- c(26787207, 10645109, 6909676, 11085034, 9817762, 44553355)
strAlice(n.tot = 100, Nh = Nh, Sh = Sh, alloc = "negman")# cost constrained allocation
ch <- c(1400, 200, 300, 600, 450, 1000)
stralloc(Nh = Nh, Sh = Sh, cost = 100000, ch = ch, alloc = "totcost")# allocation with CV target of 0.05
strAlloc(Nh = Nh, Sh = Sh, CV0 = 0.05, ch = ch, ybarU = 11664181, alloc = "totvar")
```
# ThirdGrade *Third grade population*

# Description

The ThirdGrade data file is a population of students who participated in the Third International Mathematics and Science Study (TIMSS).

#### Usage

data(ThirdGrade)

#### Format

A data frame with 2,427 students on the following variables:

region Geographic region of the U.S.  $(1 = \text{Northeast}; 2 = \text{South}; 3 = \text{Central}; 4 = \text{West})$ 

school.id School identifier (1 - 135)

student.id Student identifier (1 - 2427)

sex Sex of student  $(1 = \text{female}; 2 = \text{male})$ 

language Is language of test spoken at home?  $(1 = always; 2 = sometimes; 3 = never)$ 

- math Mathematics test score
- ethnicity Ethnicity of student  $(1 = \text{White}, \text{non-Hispanic}; 2 = \text{Black}; 3 = \text{Hispanic}; 4 = \text{Asian}; 5 = \text{the same}, \text{the same}, \$ Native American; 6 = Other)
- science Science test score
- community Type of location of school  $(2 = \text{village or rural area}; 3 = \text{outskirtschaft of a town or city}; 4 =$ close to center of a town or city)

enrollment Number of students in entire school

# <span id="page-67-0"></span>Details

The Third Grade population consists of 2,427 students in the U.S. who participated in the Third International Mathematics and Science Study (Caslyn, Gonzales, Frase 1999). The methods used in conducting the original study are given in TIMSS International Study Center (1996). Clusters are schools while units within clusters are the students.

# Source

TIMSS International Study Center 1996.

# References

Caslyn, C., Gonzales, P., Frase, M. (1999). *Highlights from TIMSS*. National Center for Education Statistics, Washington DC.

TIMSS International Study Center (1996). *Third International Mathematics and Science Study: Technical Report, Volume 1 Design and Development*. Boston College: Chestnut Hill MA.

# Examples

data(ThirdGrade) str(ThirdGrade)

wtdvar *Compute weighted variance*

#### Description

Compute an estimate of a population unit variance from a complex sample with survey weights.

#### Usage

wtdvar(x,w,na.rm=TRUE)

#### Arguments

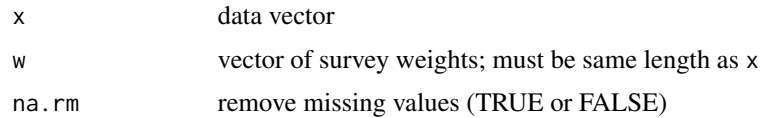

# Details

wtdvar is also used by [BW3stagePPSe](#page-9-1) in estimating relvariance components.

# Value

numeric estimate of population unit variance

#### wtdvar 69 between 1980 and 1980 and 1980 and 1980 and 1980 and 1980 and 1980 and 1980 and 1980 and 1980 and 19

# Author(s)

Richard Valliant, Jill A. Dever, Frauke Kreuter

# References

Valliant, R., Dever, J., Kreuter, F. (2018, chap. 9). *Practical Tools for Designing and Weighting Survey Samples, 2nd edition*. Springer.

# Examples

```
x \leftarrow c(1:3)wts < -c(4, 6, 8)wtdvar(x=x, w=wts)
```
# <span id="page-69-0"></span>Index

∗ datasets Domainy1y2, [31](#page-30-0) hospital, [36](#page-35-0) labor, [37](#page-36-0) MDarea.pop, [38](#page-37-0) mibrfss, [39](#page-38-0) nhis, [48](#page-47-0) nhis.large, [49](#page-48-0) nhispart, [51](#page-50-0) smho.N874, [63](#page-62-0) smho98, [64](#page-63-0) ThirdGrade, [67](#page-66-0) ∗ methods BW2stagePPS, [3](#page-2-0) BW2stagePPSe, [5](#page-4-0) BW2stageSRS, [7](#page-6-0) BW3stagePPS, [8](#page-7-0) BW3stagePPSe, [10](#page-9-0) clusOpt2, [13](#page-12-0) clusOpt2fixedPSU, [15](#page-14-0) clusOpt3, [16](#page-15-0) clusOpt3fixedPSU, [18](#page-17-0) CVcalc2, [20](#page-19-0) CVcalc3, [21](#page-20-0) deff, [23](#page-22-0) deffCR, [25](#page-24-0) deffH, [27](#page-26-0) deffK, [29](#page-28-0) deffS, [30](#page-29-0) dub, [32](#page-31-0) HMT, [35](#page-34-0) nAuditAttr, [41](#page-40-0) nCont, [43](#page-42-0) nContMoe, [44](#page-43-0) nDep2sam, [45](#page-44-0) nDomain, [47](#page-46-0) nLogOdds, [52](#page-51-0) nProp, [53](#page-52-0) nProp2sam, [55](#page-54-0)

nPropMoe, [56](#page-55-0) NRadjClass, [57](#page-56-0) NRFUopt, [59](#page-58-0) nWilson, [60](#page-59-0) pclass, [61](#page-60-0) strAlloc, [65](#page-64-0) wtdvar, [68](#page-67-0) ∗ models gamEst, [33](#page-32-0) gammaFit, [34](#page-33-0) ∗ survey BW2stagePPS, [3](#page-2-0) BW2stagePPSe, [5](#page-4-0) BW2stageSRS, [7](#page-6-0) BW3stagePPS, [8](#page-7-0) BW3stagePPSe, [10](#page-9-0) clusOpt2, [13](#page-12-0) clusOpt2fixedPSU, [15](#page-14-0) clusOpt3, [16](#page-15-0) clusOpt3fixedPSU, [18](#page-17-0) CVcalc2, [20](#page-19-0) CVcalc3, [21](#page-20-0) deff, [23](#page-22-0) deffCR, [25](#page-24-0) deffH, [27](#page-26-0) deffK, [29](#page-28-0) deffS, [30](#page-29-0) dub, [32](#page-31-0) HMT, [35](#page-34-0) nAuditAttr, [41](#page-40-0) nCont, [43](#page-42-0) nContMoe, [44](#page-43-0) nDep2sam, [45](#page-44-0) nDomain, [47](#page-46-0) nLogOdds, [52](#page-51-0) nProp, [53](#page-52-0) nProp2sam, [55](#page-54-0) nPropMoe, [56](#page-55-0) NRadjClass, [57](#page-56-0)

NRFUopt, [59](#page-58-0) nWilson, [60](#page-59-0) pclass, [61](#page-60-0) strAlloc, [65](#page-64-0) wtdvar, [68](#page-67-0) BW2stagePPS, [3,](#page-2-0) *[6](#page-5-0)*, *[8](#page-7-0)*, *[10](#page-9-0)*, *[12](#page-11-0)* BW2stagePPSe, *[3,](#page-2-0) [4](#page-3-0)*, [5,](#page-4-0) *[7–](#page-6-0)[10](#page-9-0)*, *[12](#page-11-0)* BW2stageSRS, *[4](#page-3-0)*, *[6](#page-5-0)*, [7,](#page-6-0) *[10](#page-9-0)*, *[12](#page-11-0)* BW3stagePPS, *[4](#page-3-0)*, *[6](#page-5-0)*, *[8](#page-7-0)*, [8,](#page-7-0) *[12](#page-11-0)* BW3stagePPSe, *[4](#page-3-0)*, *[6](#page-5-0)*, *[8](#page-7-0)*, *[10](#page-9-0)*, [10,](#page-9-0) *[68](#page-67-0)* clusOpt2, [13,](#page-12-0) *[16](#page-15-0)*, *[18,](#page-17-0) [19](#page-18-0)* clusOpt2fixedPSU, *[15](#page-14-0)*, [15,](#page-14-0) *[18,](#page-17-0) [19](#page-18-0)* clusOpt3, *[15,](#page-14-0) [16](#page-15-0)*, [16,](#page-15-0) *[19](#page-18-0)* clusOpt3fixedPSU, *[15,](#page-14-0) [16](#page-15-0)*, *[18](#page-17-0)*, [18](#page-17-0) CVcalc2, [20](#page-19-0) CVcalc3, *[21](#page-20-0)*, [21,](#page-20-0) *[22](#page-21-0)* deff, [23,](#page-22-0) *[26](#page-25-0)*, *[28](#page-27-0)[–30](#page-29-0)* deffCR, *[24](#page-23-0)*, [25,](#page-24-0) *[28](#page-27-0)[–30](#page-29-0)* deffH, *[24](#page-23-0)*, *[26](#page-25-0)*, [27,](#page-26-0) *[29,](#page-28-0) [30](#page-29-0)* deffK, *[24](#page-23-0)*, *[26](#page-25-0)*, *[28](#page-27-0)*, [29,](#page-28-0) *[30](#page-29-0)* deffS, *[24](#page-23-0)*, *[26](#page-25-0)*, *[28,](#page-27-0) [29](#page-28-0)*, [30](#page-29-0) Domainy1y2, [31](#page-30-0) dub, [32](#page-31-0) gamEst, [33,](#page-32-0) *[35](#page-34-0)* gammaFit, *[33,](#page-32-0) [34](#page-33-0)*, [34](#page-33-0) HMT, [35](#page-34-0) hospital, [36](#page-35-0) labor, [37](#page-36-0) MDarea.pop, [38](#page-37-0) mibrfss, [39](#page-38-0) nAuditAttr, [41](#page-40-0) nCont, [43,](#page-42-0) *[45](#page-44-0)*, *[47](#page-46-0)*, *[53,](#page-52-0) [54](#page-53-0)*, *[57](#page-56-0)*, *[61](#page-60-0)*, *[66](#page-65-0)* nContMoe, [44](#page-43-0) nDep2sam, [45,](#page-44-0) *[56](#page-55-0)* nDomain, [47](#page-46-0) nhis, *[41](#page-40-0)*, [48,](#page-47-0) *[50](#page-49-0)* nhis.large, *[41](#page-40-0)*, *[49](#page-48-0)*, [49](#page-48-0) nhispart, [51](#page-50-0) nLogOdds, *[43](#page-42-0)*, *[45](#page-44-0)*, *[47](#page-46-0)*, [52,](#page-51-0) *[54](#page-53-0)*, *[57](#page-56-0)*, *[61](#page-60-0)*, *[66](#page-65-0)* nProp, *[43](#page-42-0)*, *[45](#page-44-0)*, *[47](#page-46-0)*, *[53](#page-52-0)*, [53,](#page-52-0) *[57](#page-56-0)*, *[61](#page-60-0)*, *[66](#page-65-0)* nProp2sam, *[46](#page-45-0)*, [55](#page-54-0) nPropMoe, *[43](#page-42-0)*, *[45](#page-44-0)*, *[47](#page-46-0)*, *[53,](#page-52-0) [54](#page-53-0)*, [56,](#page-55-0) *[61](#page-60-0)*, *[66](#page-65-0)* NRadjClass, [57,](#page-56-0) *[62](#page-61-0)* NRFUopt, [59](#page-58-0) nWilson, *[43](#page-42-0)*, *[45](#page-44-0)*, *[47](#page-46-0)*, *[53,](#page-52-0) [54](#page-53-0)*, *[57](#page-56-0)*, [60,](#page-59-0) *[66](#page-65-0)*

pclass, *[58](#page-57-0)*, [61](#page-60-0)

smho.N874, [63,](#page-62-0) *[65](#page-64-0)* smho98, *[64](#page-63-0)*, [64](#page-63-0) strAlloc, [65](#page-64-0)

ThirdGrade, [67](#page-66-0)

wtdvar, [68](#page-67-0)